# **Vorkurs 11. Klasse Mathematik Rheingau-Gymnasium-Schöneberg**

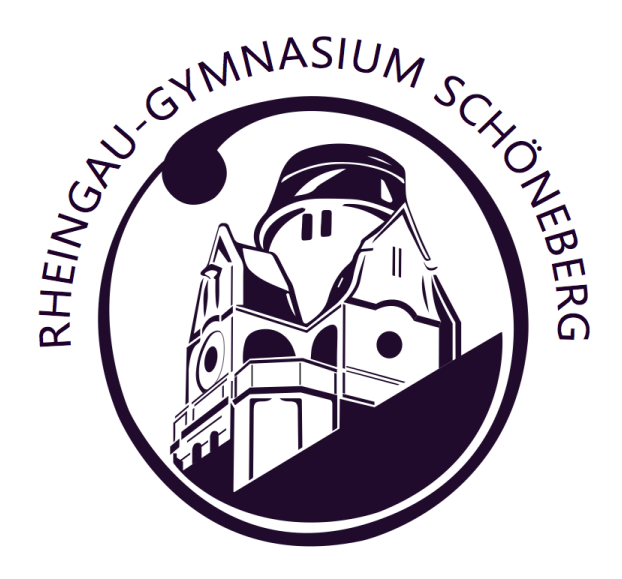

erstellt von Herrn Murgo

9. August 2020

## **Inhaltsverzeichnis**

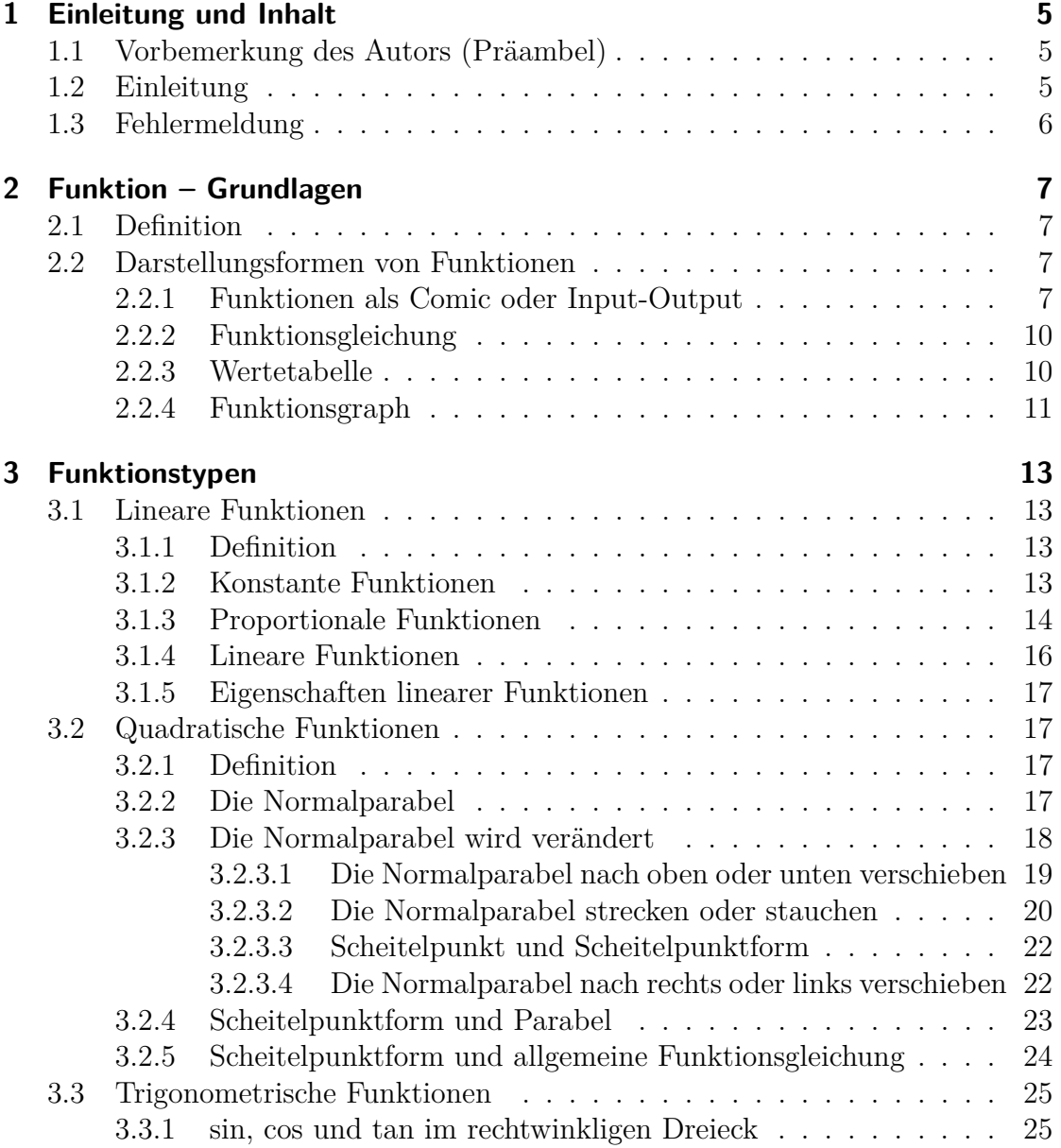

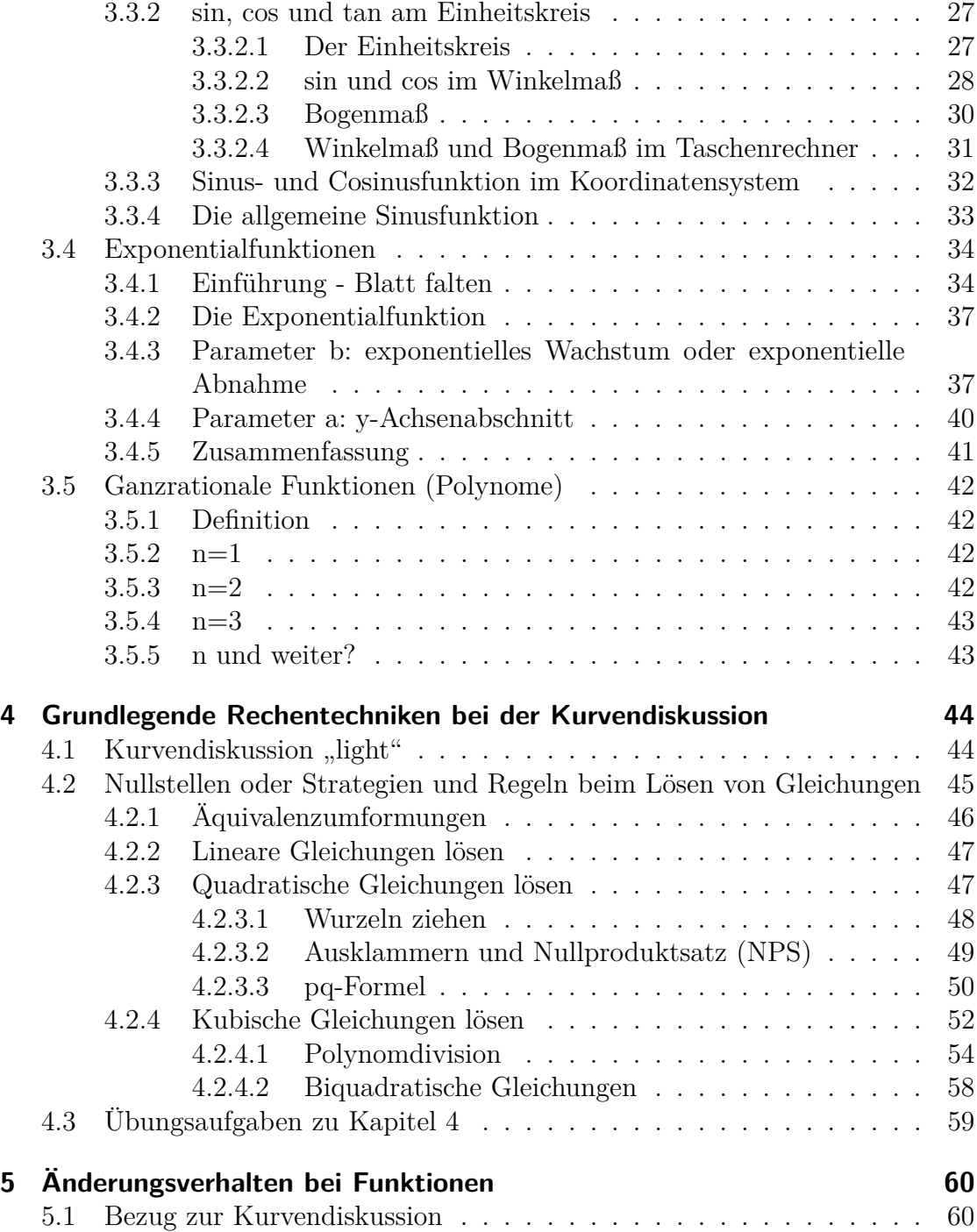

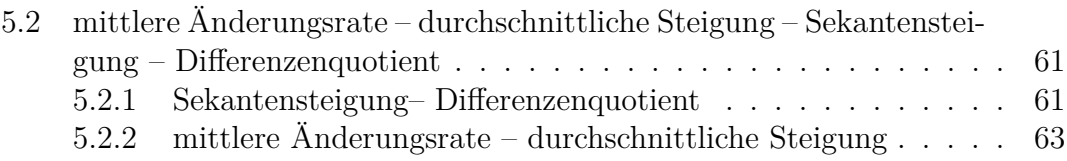

## <span id="page-4-0"></span>**1 Einleitung und Inhalt**

### <span id="page-4-1"></span>**1.1 Vorbemerkung des Autors (Präambel)**

Dieses Dokument ist geistiges Eigentum von Herrn Murgo und darf ausschließlich im Einvernehmen mit jenem weitergegeben oder vervielfältigt werden. Der Einsatz dieses Dokuments in Klausuren oder Klassenarbeiten ist verboten. Die Inhalte des Dokuments entsprechen nicht im Wortlaut den mathematisch exakten Definitionen aus den Quellen. Sie dienen hier ausschließlich dem Verständnis, daher rührt auch der Sprachgebrauch. Zitate und deren Quellen werden ausgewiesen. Wenn die Quelle der Graphiken nicht benannt ist, dann stammen diese aus dem Open Source Programm *Geogebra*.

### <span id="page-4-2"></span>**1.2 Einleitung**

Dies ist eine Materialsammlung, die sich an die Schülerinnen und Schüler des Rheingau-Gymnasiums-Schöneberg am Ende der 10. Klasse richtet. Im kommenden Schuljahr beginnt die Oberstufe genauer die Qualifikationsphase 1 (Q1).

Dieser "Vorkurs" Mathematik behandelt wichtiges Vorwissen, dass den Einstieg in die Q1 sowohl für den Grundkurs als auch für den Leistungskurs erleichtern soll. Die Idee entstand nach den Erfahrungen der Mathe-Lehrer in dieser Phase. Schülerinnen und Schüler haben in den Kursen teils große Wissenslücken und fehlende Techniken vorgewiesen. Mit diesem Vorkurs möchte die Fachschaft Mathematik den Schülerinnen und Schülern die Möglichkeit geben dieses wichtige Vorwissen nachzuschlagen und zu wiederholen. Für das Wiederholen und Nachholen bieten sich die Sommerferien zwischen der 10. und 11. Klasse an.

Die folgenden Definitionen, Erklärungen und Aufgaben sind auf Verständlichkeit und Anwendung ausgerichtet. Das Material ist so ausgelegt, dass man sich die Inhalte selbstständig erarbeiten kann und mit Hilfe der Übungsaufgaben die technischen Werkzeuge und einzelnen Schritte bei den Lösungen üben bzw. erlernen kann.

Zu Beginn des Schuljahres wird es eine Veranstaltung geben, in der (besonders) die Anfangsinhalte in Mathematik der Q1 besprochen werden.

Damit diese Veranstaltung besonders erfolgreich für euch Schülerinnen und Schüler ist, empfiehlt die Fachschaft Mathematik das **Kapitel 2 (Funktionen – Grundlagen)**, das **Unterkapitel 3.5 (Polynome)** und das **Kapitel 4 (Rechentechniken)** in den *Sommerferien* zu lesen und die entsprechenden Übungsaufgaben in **Kapitel 4.3 (Übungsaufgaben)** durchzurechnen.

## <span id="page-5-0"></span>**1.3 Fehlermeldung**

Falls in diesem Dokument Rechenfehler oder Fehler in der Rechtschreibung oder Grammatik vorkommen, bitte ich dies zu entschuldigen. Der oder die Fehler können an die E-Mail-Adresse murgo@rheingau-gymnasium.de geschickt werden. Ebenso können weitere Ergänzungen oder Erklärungen angemerkt werden. So kann das Dokument auch in Zukunft erweitert und verbessert werden und alsbald (hoffentlich) als eine Art Standardwerk etabliert werden.

## <span id="page-6-0"></span>**2 Funktion – Grundlagen**

### <span id="page-6-1"></span>**2.1 Definition**

**Definition 1** (Funktion)**.** *Eine Funktion f ist eine eindeutige Zuordnung von (Zahlen-)Mengen. Einem x aus der Definitionsmenge wird genau ein y aus der Wertemenge zugeordnet.*

In dieser Definition kommt nicht ein einzige Zahl vor. Daher "mathematisieren" wir diese Definition und bringen Sie in verständliche und für uns vorstellbare Darstellungsformen.

### <span id="page-6-2"></span>**2.2 Darstellungsformen von Funktionen**

Die folgenden Darstellungsformen werden im Folgenden kurz angesprochen und später dann detaillierter für die einzelnen Funktionsarten besprochen.

- (a) Funktion als Comic oder Input-Output
- (b) Funktionsgleichung
- (c) Wertetabelle
- $(d)$  Funktionsgraph<sup>[1](#page-6-4)</sup> im Koordinatensystem

#### <span id="page-6-3"></span>**2.2.1 Funktionen als Comic oder Input-Output**

Die erste Darstellungsform einer Funktion ist in dem folgenden Comic in der Abbildung 1 zu erkennen.[2](#page-6-5) Man kann sich eine Funktion also als Input-Output-Variation vorstellen. Auf der einen Seite geben wir Frederik (der Funktion *f*) etwas *x*-Beliebiges und er verarbeitet dieses zu dem Produkt *f*(*x*).

<span id="page-6-4"></span><sup>1</sup>Man darf Funktionsgra**f** auch mit einem f schreiben. Hier wird im Folgenden nur das **ph** verwendet.

<span id="page-6-5"></span> $2$ KRAMER Martin, VAN SOEST Marlin, Frederiks mathematische Abenteuer – Das Geheimnis der Analysis, S. 5-6, Kallmeyer in Verbindung mit Klett, 2017

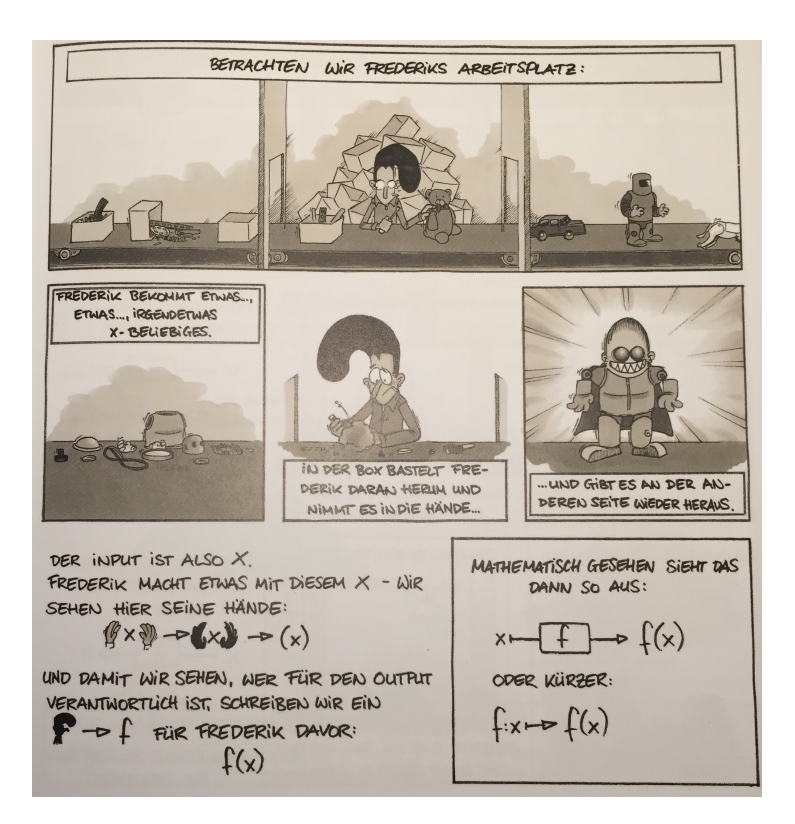

Abbildung 1: Eine Funktion als Comic

Dementsprechend führen wir auch die folgende Schreibweise ein:

$$
f: x \to f(x)
$$

Diese Schreibweise lässt sich natürlich auch für andere Funktion *g*, *h* . . . übertragen. Mit Hilfe des Comics ergeben sich nun auch unsere ersten Beispiele (s. Abbildung 2). Die Gebrüder Gustav verdoppeln jedes *x*-Beliebige. Dadurch ergibt sich die Funktion *g* mit

$$
g: x \to 2 \cdot x
$$

Oder um es anders zu sagen, jede Zahl *x* wird seinem Doppelten (2*x*) eindeutig zugeordnet. Die weiteren Freunde von Frederik sind Hans, Ingo und Jannick. Sie alle haben eine andere Fähigkeit und verarbeiten die *x*-beliebigen Zahlen auf ihre Art und Weise. In der Abbildung 2 kann man auch schon die nächste Darstellungsform, die *Funktionsgleichung*, erkennen.

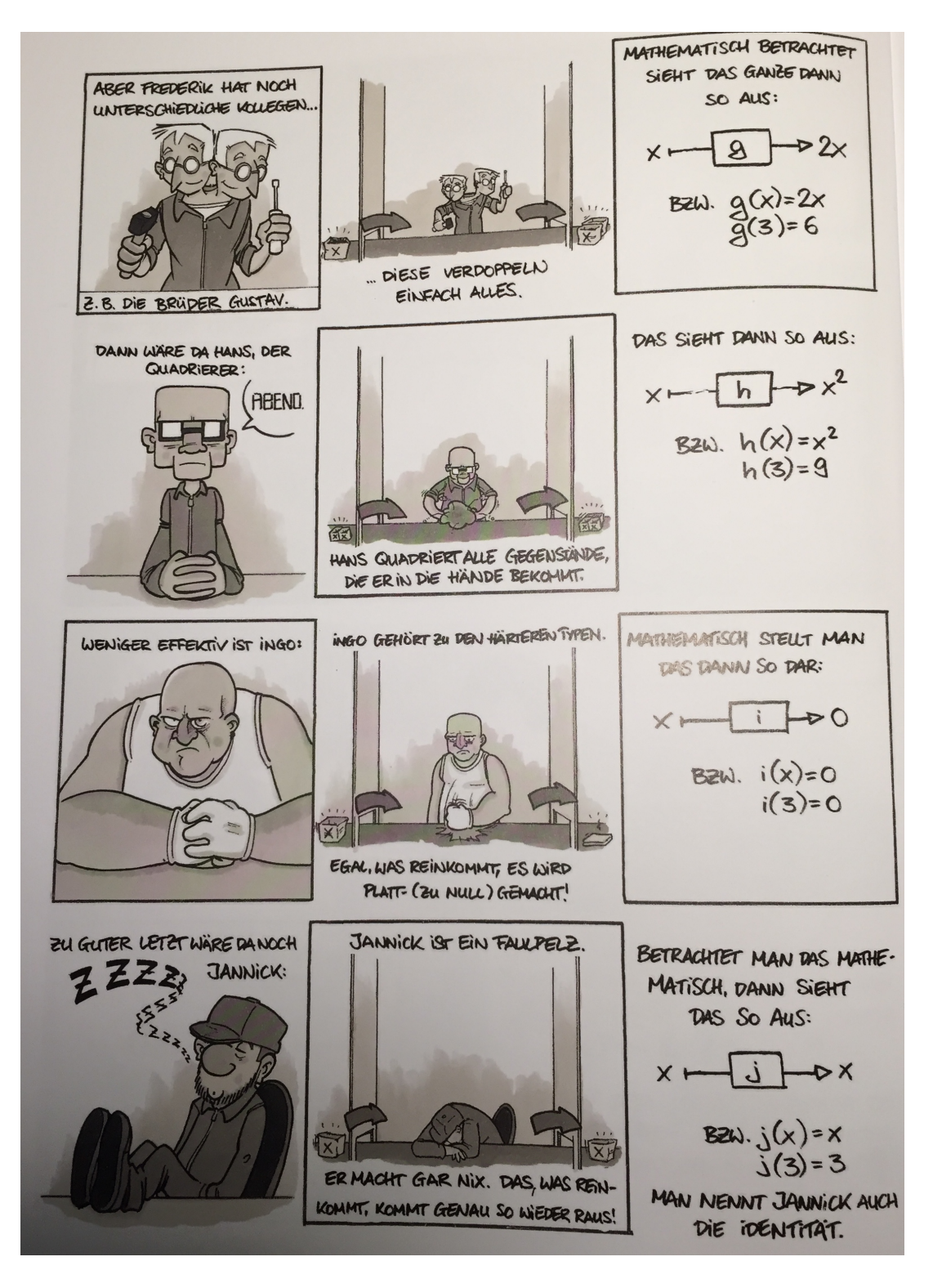

Abbildung 2: Beispielfunktionen als Comic dargestellt

#### <span id="page-9-0"></span>**2.2.2 Funktionsgleichung**

Die Funktionsgleichung ist die am häufigsten genutzte Darstellungsform, da man sie einfach in die anderen Darstellungsformen übertragen kann. Vielleicht kennst du noch die Schreibweise mit *y* = *. . .* . Diese ist zwar rechnerisch praktisch, gibt aber den eigentlichen Gedanken einer Funktion f, die nach einer "Regel" jedem x eine bestimmte Zahl zuordnet nicht wieder. Diese zugeordneten Zahlen kann man dann mit der Variablen *y* verallgemeinern. Praktischer ist der Einsatz von *f*(*x*), wie wir in vielen Beispielen sehen werden.

Eine Funktionsgleichung hat also die Gestalt

 $f(x) = \ldots$ 

Auf der rechten Seite steht dann eben, was mit dem *x*(-beliebigen) gemacht werden soll. Aus der Abbildung 2 können wir beispielsweise den Ingo nehmen. Er haut jedes *x* zu Brei, oder anders ausgedrückt ordnet er jedem *x* die Zahl 0 zu. Wir schreiben

 $i(x) = 0$ 

Hierbei entsprechen die Buchstaben der Funktionen jeweils den Anfangsbuchstaben unserer Charaktere im Comic. Das bringt uns zu unserer ersten Aufgabe.

**Aufgabe 1** (Deine eigene Comicfigur)**.** *Denke dir eine eigene Figur mit Namen aus, die mit Hilfe einer Regel etwas aus dem x macht. Stelle dazu eine passende Funktionsgleichung auf.*

**Aufgabe (schwer) 1.** *Das Beispiel mit dem Fließband ist nur eine Vorstellung, die dir bei dem Verständnis von Funktion helfen soll. Wo hat diese Vorstellung aber seine Grenzen? (Tipp: Karl verdreifacht erst jedes x und klaut dann 2 Teile.)*

#### <span id="page-9-1"></span>**2.2.3 Wertetabelle**

Wenn die Funktionsgleichung einer Funktion gegeben ist, dann erhält man die dazugehörigen Funktionswerte durch Einsetzen beliebiger (oder vorgegebener) *x*-Werte in die Funktionsgleichung. Üblicherweise verwendet man ganze Zahlen in einem kleinen Intervall<sup>[3](#page-9-2)</sup>. Dadurch entstehen immer Wertepaare in der Form  $(x|y)$ . Diese Wertepaare kann man als Punkte im Koordinatensystem einzeichnen und erhält so einen Funktionsgraphen. Das sehen wir dann im nachfolgenden Kapitel.

Beispiele:

<span id="page-9-2"></span><sup>3</sup>Ein Intervall ist ein Bereich für bestimmte *x*-Werte. Die Werte von −2 bis 2 (einschließlich) für *x* schreibt man dann so  $I = [-2, 2]$ .

(i) Bei *f*(*x*) = 4 ist es sehr simpel, da jedem *x*-Wert die Zahl 4 zugeordnet wird.

x -2 -1 0 1 2 f(x) 4 4 4 4 4

(ii)  $j(x) = x$ : Jeder *x*-Wert wird bei dem Schläfer Jannick einfach durchgelassen und wird damit sich selbst zugeordnet.

x -2 -1 0 1 2 j(x) -2 -1 0 1 2

(iii) *k*(*x*) = 2*x* − 1: Nun müssen wir die *x*-Werte erst verdoppeln und dann noch einen abziehen.

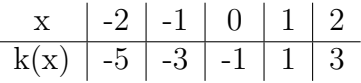

(iv) *h*(*x*) = *x* <sup>2</sup> Bei diesem letzten Beispiel betrachten wir Hans, der jeden *x*-Wert mit sich selbst multipliziert (also quadriert).

x -3 -2 -1 0 1 2 3 h(x) 9 4 1 0 1 4 9

Für das Beispiel (*iii*) erhält nun beispielsweise die folgenden Wertepaare:  $(-2|-5)$ ,  $(-1|-3)$ ...(2|3).

#### <span id="page-10-0"></span>**2.2.4 Funktionsgraph**

Wenn man die Wertepaare aus der Wertetabelle als Punkte in ein (kartesisches) Koordinatensystem einträgt und diese Punkte dann sinnvoll miteinander verbindet, erhält man den Funktionsgraphen einer Funktion.

Schauen wir uns ein mal die Funktion  $f(x) = 4$  im Koordinatensystem an. Zuerst erstellen wir eine Tabelle. Man kann auch alternativ die Tabellenfunktion des Taschenrechners nutzen (wenn man weiß wie es geht).

$$
\begin{array}{c|c|c|c|c|c|c|c|c} x & -2 & -1 & 0 & 1 & 2 \\ \hline f(x) & 4 & 4 & 4 & 4 & 4 \\ \end{array}
$$

Aus dieser Tabelle ergeben sich dann Punkte wie (−2|4) oder (1|4). Wenn wir diese in ein Koordinatensystem eintragen, ergibt sich folgendes Bild.

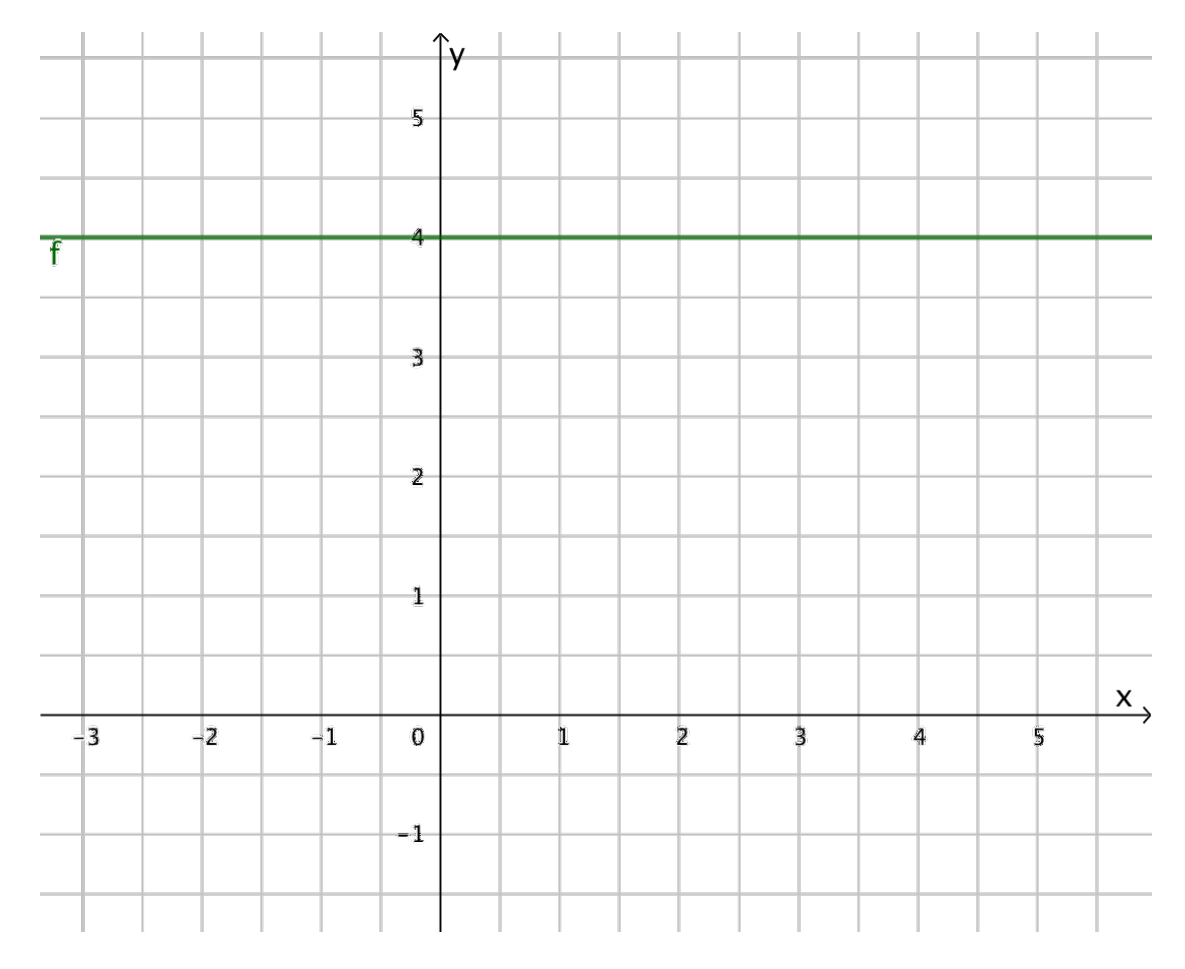

Abbildung 3: Funktionsgraph der Funktion  $f(x) = 4$ 

Im nächsten Kapitel geht es darum, welche Funktionsarten bzw. -typen dir schon bekannt sind und wie die jeweiligen Graphen genannt werden.

## <span id="page-12-0"></span>**3 Funktionstypen**

In diesem Kapitel werden verschiedene Funktionstypen vorgestellt. Hier liegt der Fokus besonders auf den Funktionsgleichungen und den Funktionsgraphen. Die Wertetabellen erhält man wie schon oben beschrieben durch Einsetzen der *x*-Werte in die jeweilige Funktionsgleichung.

Die folgenden Funktionstypen solltest du schon kennen:

- (a) Lineare Funktionen (Klasse 7/8)
- (b) Quadratische Funktionen (Klasse 9)
- (c) Trigonometrische Funktionen (sin cos tan) (Klasse 10)
- (d) Exponentialfunktionen (Klasse 10)

### <span id="page-12-1"></span>**3.1 Lineare Funktionen**

#### <span id="page-12-2"></span>**3.1.1 Definition**

**Definition 2** (lineare Funktion)**.** *Eine lineare Funktion ist eine Funktion mit der Funktionsgleichung f(x)=m*·*x+b mit zwei reellen Zahlen m und b.*

Jede Funktion mit der Funktionsgleichung  $f(x) = m \cdot x + b$  ist eine lineare Funktion. Im Folgenden schauen wir uns die Fälle für die beiden Variablen *m* und *b* an. *m* nennt man die *Steigung* und *b* den *y-Achsenabschnitt*.

#### <span id="page-12-3"></span>**3.1.2 Konstante Funktionen**

Falls *m* = 0 gilt, dann spricht man von einer *konstanten Funktion*. Erinnerst du dich an Ingo? Er ist ein Beispiel für eine konstante Funktion. Jeder Funktion mit der Funktionsgleichung  $f(x) = \Box$  ist eine konstante Funktion. Dieser Kasten  $\Box$ steht quasi für eine beliebige Zahl, die du dir ausdenken kannst und fest steht. Bei Ingo steht dort eine 0, bei den Wertetabellen und dem Graphen haben wir eine 4 dort gesehen. Dementsprechend erhalten wir die Darstellungsformen einer konstanten Funktion exemplarisch bei der folgenden Funktion.

1) Funktionsgleichung:  $f(x) = -2$ 

2) Wertetabelle:

| 3) Funktionsgraph |                |   |                |  |   |   |   |                                          |
|-------------------|----------------|---|----------------|--|---|---|---|------------------------------------------|
|                   | $\sqrt{y}$     |   |                |  |   |   |   |                                          |
|                   |                |   |                |  |   |   |   |                                          |
|                   | $\overline{z}$ |   |                |  |   |   |   |                                          |
|                   | $\mathbf{1}$   |   |                |  |   |   |   |                                          |
|                   |                |   |                |  |   |   |   | $\stackrel{\mathsf{X}}{\longrightarrow}$ |
| $-1$<br>$-2$      | $\mathbf 0$    | 1 | $\overline{2}$ |  | 3 | 4 | 5 |                                          |
|                   | $=1$           |   |                |  |   |   |   |                                          |
|                   | 2              |   |                |  |   |   |   |                                          |
| Ŧ                 |                |   |                |  |   |   |   |                                          |
|                   | $-3$           |   |                |  |   |   |   |                                          |

Abbildung 4: Funktionsgraph der Funktion  $f(x) = -2$ 

### <span id="page-13-0"></span>**3.1.3 Proportionale Funktionen**

Falls  $b = 0$  und  $m \neq 0$  gelten, dann spricht man von einer proportionalen Funktion. Proportionale Funktionen sind bereits in der Klassenstufe 7 behandelt worden. Die Gebrüder Gustav aus dem 2. Kapitel sind ein Beispiel hierfür. Ein Graph dieser Funktionen besitzt eine *Steigung* und geht immer durch den Ursprung  $O(0|0)^1$  $O(0|0)^1$ .

<span id="page-13-1"></span><sup>1</sup>Das *O* (großes o und nicht 0) steht für *origin* also das englische Wort für Ursprung.

Wir schauen uns die Darstellungsformen von den folgenden zwei proportionalen Funktionen an.

- 1) Funktionsgleichungen:  $f(x) = 2x$  und  $g(x) = -3x$
- 2) Wertetabellen:

x -2 -1 0 1 2 f(x) -4 -2 0 2 4 x -2 -1 0 1 2 g(x) 6 3 0 -3 -6

3) Funktionsgraphen

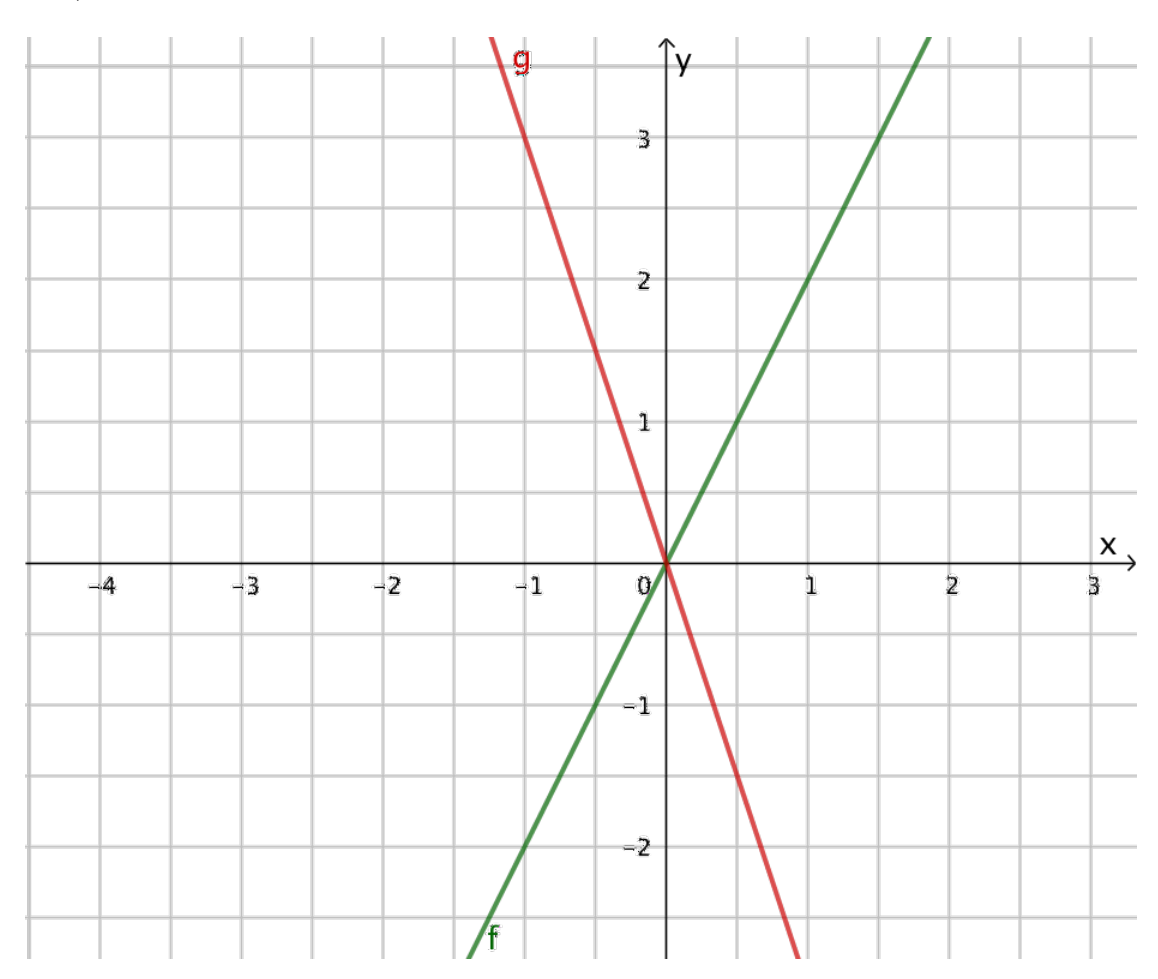

Abbildung 5: Funktionsgraphen der Funktionen  $f(x) = 2x$  und  $g(x) = -3x$ 

#### <span id="page-15-0"></span>**3.1.4 Lineare Funktionen**

Falls  $m$  und  $b$  nun beide ungleich  $0$  sind, dann erhalten wir eine "echte" lineare Funktion, bei der der Graph eine Steigung und einen *y*-Achsenabschnitt besitzt. Auch hier schauen wir uns die Darstellungsformen zweier linearer Funktionen genauer an.

- 1) Funktionsgleichungen:  $f(x) = x + 1$  und  $g(x) = -2x + 3$
- 2) Wertetabellen:

x -2 -1 0 1 2 f(x) -1 0 1 2 3 x -2 -1 0 1 2 g(x) 7 5 3 1 -1

3) Funktionsgraphen

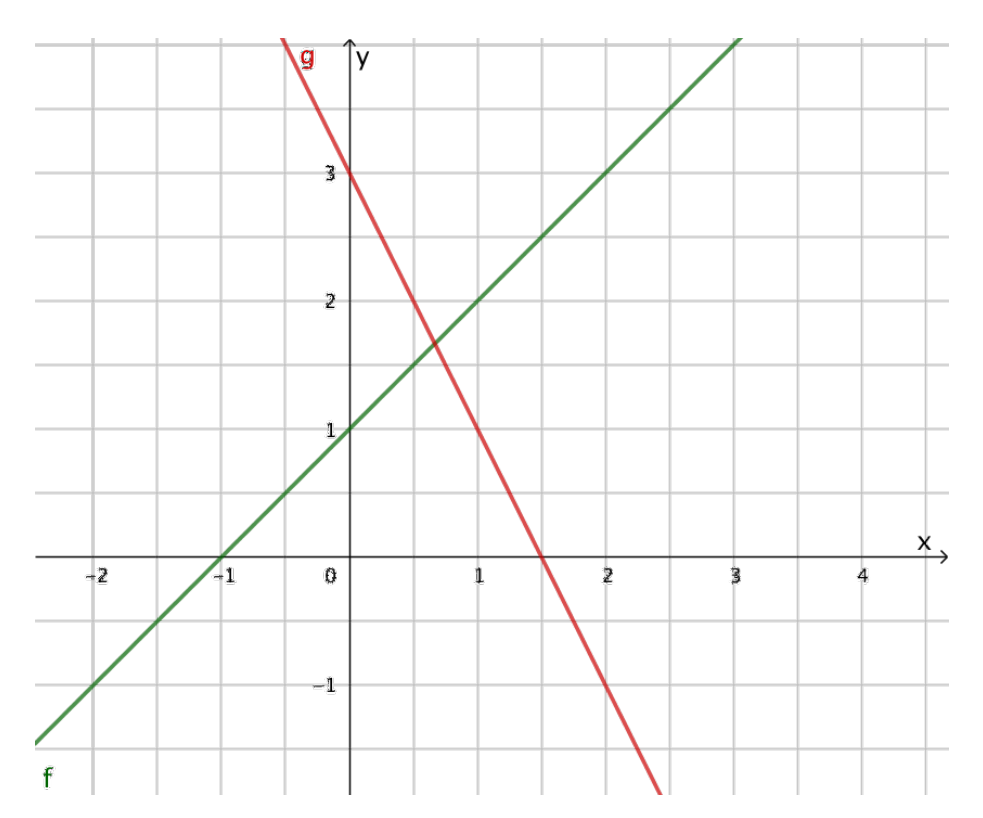

Abbildung 6: Funktionsgraphen der Funktionen  $f(x) = x + 1$  und  $g(x) = -2x + 3$ 

#### <span id="page-16-0"></span>**3.1.5 Eigenschaften linearer Funktionen**

Aus den obigen Funktionen und deren Darstellungsformen lassen sich die folgenden Eigenschaften aus der jeweiligen Darstellungsform beschreiben.

- 1) In der Funktionsgleichung gibt *m* die Steigung der Funktion bzw. des Graphen an. Wenn *m >* 0 also positiv ist, dann *steigt* der Graph (an). Wenn *m <* 0 also negativ ist, dann *fällt* der Graph (ab).
- 2) *b* gibt den Schnittpunkt des Graphen mit der *y*-Achse an also nennt man ihn *y*-Achsenabschnitt. Man kann den Punkt direkt in das Koordinatensystem eintragen oder ablesen. Man erhält den Punkt  $S_y(0|b)^2$  $S_y(0|b)^2$ .
- 3) Man kann jede Darstellungsform in die jeweils anderen Darstellungsformen überführen. Hilfreich sind hierbei das sogenannte *Steigungsdreieck* und eben der *y*-Achsenabschnitt.

### <span id="page-16-1"></span>**3.2 Quadratische Funktionen**

#### <span id="page-16-2"></span>**3.2.1 Definition**

**Definition 3** (allgemeine Funktionsgleichung)**.** *Eine quadratische Funktion ist eine Funktion mit der Funktionsgleichung f(x)=ax* <sup>2</sup>*+bx+c mit drei reellen Zahlen*  $a, b$  *und c wobei*  $a \neq 0$  *gilt.* 

#### <span id="page-16-3"></span>**3.2.2 Die Normalparabel**

Schauen wir uns noch mal Hans an. Seine Aufgabe war es, jedes *x* zu quadrieren also mit sich selbst zu multiplizieren. Diese Funktion und ihre Darstellungsformen schauen wir uns genauer an.

- 1) Funktionsgleichung:  $f(x) = x^2$
- 2) Wertetabelle:

x -2 -1 0 1 2 f(x) 4 1 0 1 4

<span id="page-16-4"></span><sup>2</sup>Bei Schnittpunkten verwendet man meistens ein großes S für den Namen des Punktes und im Index (die Sache, die etwas unterhalb steht und kleiner ist) schreibt man die Besonderheit des Punktes oder eine Nummerierung. In diesem Falle also **S**chnittpunkt mit der *y*-Achse also *Sy*. Wenn man mehrere Punkte eines Graphen nennen möchte, kann man entweder das Alphabet durchgehen *A*, *B*, *C . . .* oder die Punkte durchnummerieren *P*1, *P*2, *P*<sup>3</sup> *. . .* .

Hier ist wichtig, dass wir uns an das Quadrieren erinnern. Bei Vorzeichen gilt nämlich **Minus mal Minus ist gleich Plus**. Das müssen wir beim Ausrechnen der Funktionswerte für negative *x* beachten. Beispiel:

$$
f(-2) = (-2)^2 = (-2) \cdot (-2) = +4
$$

#### 3) Funktionsgraph

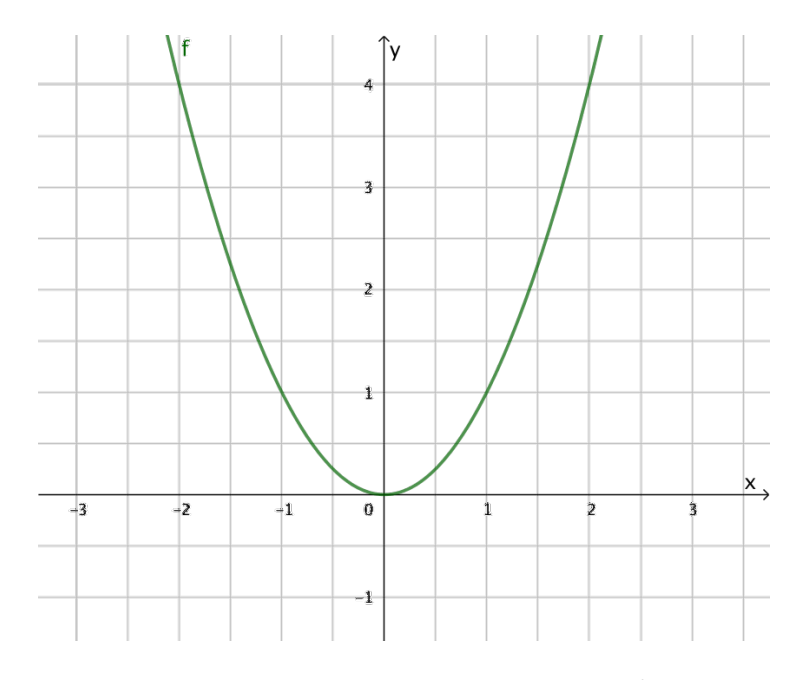

Abbildung 7: Der Funktionsgraph der Funktion  $f(x) = x^2$  heißt Normalparabel.

Den Funktionsgraphen dieser Funktion nennt man *Normalparabel*. Die Normalparabel geht durch den Ursprung.

#### <span id="page-17-0"></span>**3.2.3 Die Normalparabel wird verändert**

Den Graphen einer (allgemeinen) quadratischen Funktion nennt man *Parabel*. Man erhält diese Parabeln stets durch folgende Veränderungen zu der Normalparabel:

- i) Verschiebungen nach oben oder unten (in Richtung der *y*-Achse)
- ii) Verschiebungen nach rechts oder links (in Richtung der *x*-Achse)
- iii) Streckung ("dünner") oder Stauchung ("dicker")

#### <span id="page-18-0"></span>**3.2.3.1 Die Normalparabel nach oben oder unten verschieben**

Bei der Normalparabel haben wir bei der allgemeinen Funktionsgleichung einer quadratischen Funktion  $f(x) = ax^2 + bx + c$  für die Variablen  $a = 1, b = 0$  und  $c = 0$  eingesetzt.

Nun schauen wir bei zwei Parabeln, was passiert, wenn man nur das *c* verändert und *a* = 1 belässt.

- 1) Funktionsgleichungen:  $f(x) = x^2 + 1$  und  $g(x) = x^2 2$
- 2) Wertetabellen:

x -2 -1 0 1 2 f(x) 5 2 1 2 5 x -2 -1 0 1 2 g(x) 2 -1 -2 -1 2

3) Funktionsgraphen

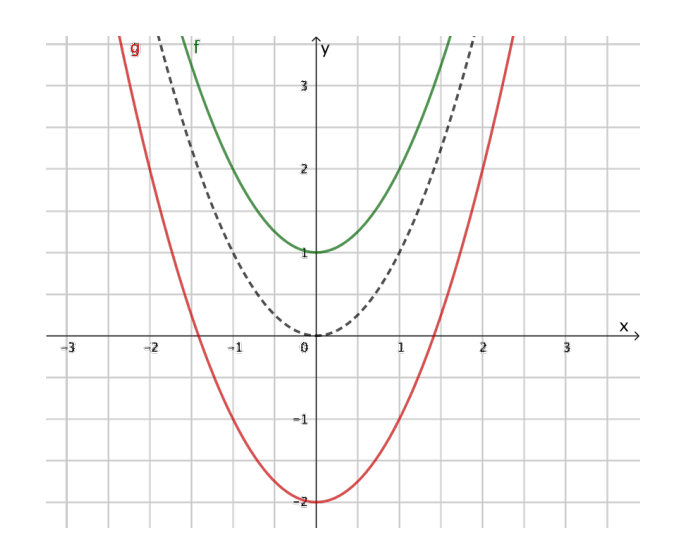

Abbildung 8: Funktionsgraphen der Funktionen  $f(x) = x^2 + 1$  und  $g(x) = x^2 - 2$ mit der Normalparabel zum Vergleich (gestrichelt).

Wie man aus der Abbildung erkennen kann, wird die Normalparabel verschoben und zwar auf der *y*-Achse. Die Normalparabel bzw. eine Parabel wird

- i) nach oben verschoben, wenn *c >* 0 ist und dann genau um *c* Einheiten oder
- ii) nach unten verschoben, wenn *c <* 0 ist und dann genau um *c* Einheiten.

#### <span id="page-19-0"></span>**3.2.3.2 Die Normalparabel strecken oder stauchen**

Den Faktor *c* aus der allgemeinen Funktionsgleichung einer quadratischen Funktion haben wir bereits behandelt. Jetzt betrachten wir das *a* als Vorfaktor<sup>[3](#page-19-1)</sup> von  $x^2$ genauer. Hier schauen wir uns insgesamt vier Fälle an, die exemplarisch für die Veränderung der (Normal-)Parabel sind. Ab jetzt sparen wir uns die Wertetabellen, um uns auf die Veränderungen auf die Parabel zu konzentrieren.

- 1) Funktionsgleichungen:  $f(x) = 3x^2$  und  $g(x) = \frac{1}{3}x^2$
- 2) Funktionsgraphen

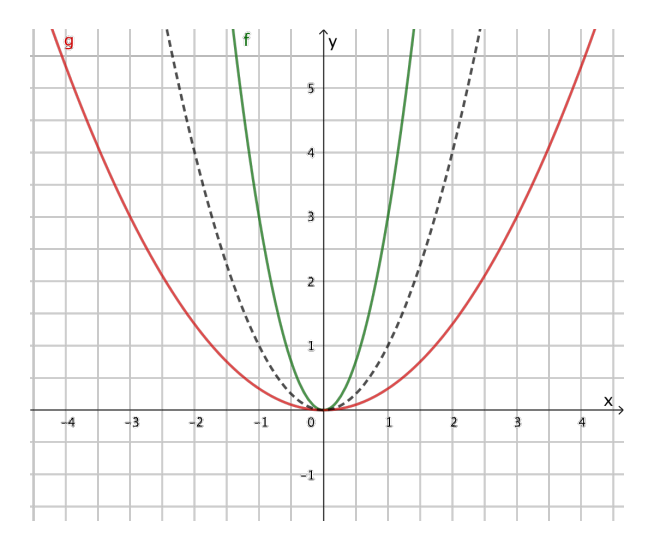

Abbildung 9: Funktionsgraphen der Funktionen  $f(x) = 3x^2$  und  $g(x) = \frac{1}{3}x^2$  mit der Normalparabel zum Vergleich (gestrichelt).

Wie man aus der Abbildung erkennen kann, wird die Parabel bei der Funktion *g* etwas "dicker" bzw. "bauchiger". Man spricht von einer *Stauchung* bzw. die Parabel wird *gestaucht*.

Im Gegensatz zur Normalparabel (gestrichelt) wird die Parabel der Funktion *f* etwas "dünner" bzw. "schmaler". Hier spricht man von einer *Streckung* bzw. die Parabel wird *gestreckt*[4](#page-19-2) .

<span id="page-19-1"></span><sup>3</sup>Ein Faktor von einer Variablen (in diesem Fall *x*) wird als *Vor*faktor bezeichnet. Als Erinnerung: Faktor mal Faktor gleich Produkt  $(3 \cdot 4 = 12)$ 

<span id="page-19-2"></span><sup>4</sup>*Kleiner Tipp:* Bilde mit deinen Armen ungefähr eine Normalparabel. Die Längsachse deines Körpers ist quasi die *y*-Achse. Wenn du deine Arme nach oben *streckst*, dann erhältst du eine gestreckte Parabel. Wenn du deine Arme etwas erschlaffen lässt so als wenn ein Gewicht auf deinen Armen liegt, dann erhältst du eine *gestauchte* Parabel.

Insgesamt wird also die Normalparabel

- i) gestreckt, wenn *a >* 1 ist oder
- ii) gestaucht, wenn  $0 < a < 1$  also *a* zwischen 0 und 1 ist.

Die anderen beiden Fälle ergeben sich, wenn wir das Vorzeichen von *a* negativ machen. Auch hier helfen uns wieder zwei Beispiele.

- 1) Funktionsgleichungen:  $f(x) = -2x^2$  und  $g(x) = -0, 3x^2$
- 2) Funktionsgraphen

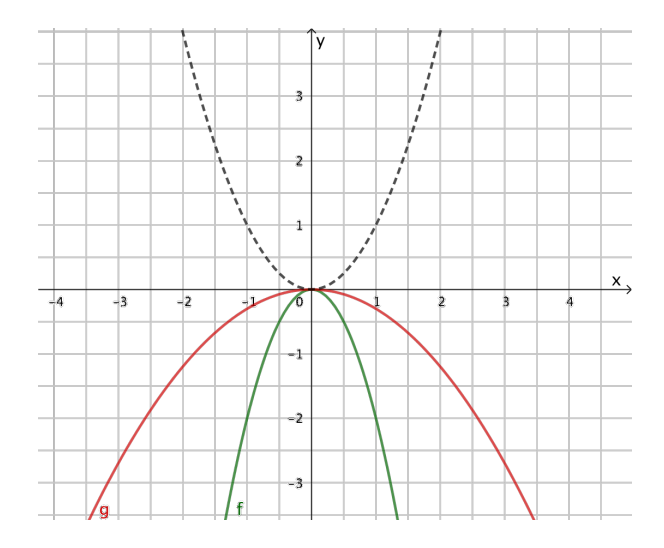

Abbildung 10: Funktionsgraphen der Funktionen  $f(x) = -2x^2$  und  $g(x) = -0, 3x^2$ mit der Normalparabel zum Vergleich (gestrichelt).

Wie man an der Abbildung erkennen kann, werden die Parabeln an der *x*-Achse *gespiegelt*. Die Form und die Streckung bzw. Stauchung zur Normalparabel bleibt erhalten. Die Parabel ist nun eben nach "unten geöffnet". Insgesamt wird die Normalparabel ergänzend zu oben

- i) gestreckt, wenn *a >* 1 oder *a <* −1 ist oder
- ii) gestaucht, wenn 0 *< a <* 1 also *a* zwischen 0 und 1 oder −1 *< a <* 0 also *a* zwischen −1 und 0 ist.

#### <span id="page-21-0"></span>**3.2.3.3 Scheitelpunkt und Scheitelpunktform**

Bei allen bisherigen Beispielen haben wir einen Punkt des Graphen gesehen, der besonders hervorgestochen ist. Es war entweder der tiefste oder der höchste Punkt (also bei *a >* 0 Tiefpunkt oder *a <* 0 Hochpunkt). Diesen Punkt nennt man *Scheitelpunkt*.

Eine äußert praktische Funktionsgleichung einer quadratischen Funktion ist die sogenannte *Scheitelpunktform*, bei der der Scheitelpunkt mit den Koordinaten *SP*(*xs*|*ys*) oder auch *SP*(*d*|*e*) abgelesen und eingesetzt werden kann.

**Definition 4** (Scheitelpunktform)**.** *Die Scheitelpunktform einer quadratischen Funktion hat die Form*  $f(x) = a(x - x_s)^2 + y_s$  *(bzw.*  $f(x) = a(x - d)^2 + e$ *) wobei*  $a \neq 0$ *gilt.*

#### <span id="page-21-1"></span>**3.2.3.4 Die Normalparabel nach rechts oder links verschieben**

Bis jetzt war der Scheitelpunkt entweder im Ursprung (*a* beliebig, *b* = 0 und *c* = 0) oder auf der *y*-Achse (a beliebig, *b* = 0 und *c* beliebig). Nun werden wir den Scheitelpunkt auf der *x*-Achse verschieben. Dafür nutzen wir die Scheitelpunktform. Dazu schauen wir uns die Scheitelpunktform etwas genauer an

$$
f(x) = a(x - x_s)^2 + y_s
$$

Das *a* kennen wir bereits, es streckt oder staucht die Parabel. *x<sup>s</sup>* und *y<sup>s</sup>* sind die *x*- bzw. *y*-Koordinate des Scheitelpunkts. Im Folgenden setzen wir *y<sup>s</sup>* = 0, damit der Scheitelpunkt auf der *x*-Achse bleibt und *a* = 1, damit wir die Normalparabel erhalten. Jetzt können wir für *x<sup>s</sup>* verschiedene Werte einsetzen und die Normalparabel bzw. eine Parabel mit  $a \neq 1$  nach rechts oder links verschieben. Wir schauen uns wieder zwei Beispiele an.

- 1) Funktionsgleichungen:  $f(x) = (x 2)^2$  und  $g(x) = (x + 1)^2$
- 2) Funktionsgraphen

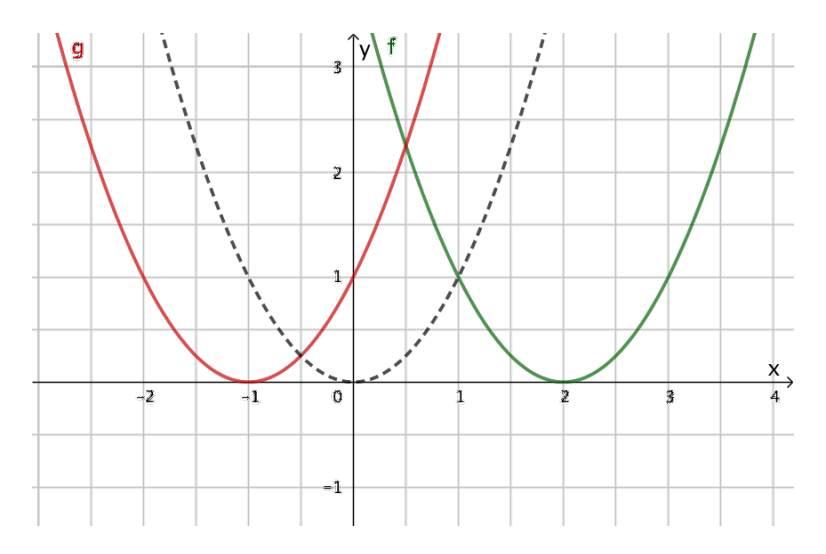

Abbildung 11: Funktionsgraphen der Funktionen  $f(x) = (x - 2)^2$  und  $q(x) =$  $(x + 1)^2$  mit der Normalparabel zum Vergleich (gestrichelt).

Diese Beispiele sind exemplarisch für die Verschiebung der Normalparabel auf der *x*-Achse. Insgesamt wird also die Normalparabel bzw. eine Parabel

- i) nach rechts verschoben, wenn *x<sup>s</sup> >* 0 ist und dann genau um *x<sup>s</sup>* Einheiten oder
- ii) nach links verschoben, wenn  $x_s < 0$  ist und dann genau um  $x_s$  Einheiten.

#### <span id="page-22-0"></span>**3.2.4 Scheitelpunktform und Parabel**

Man kann anhand der Funktionsgleichung, ob nun in allgemeiner Form oder Scheitelpunkt, abschätzen, wie die Parabel (Funktionsgraph einer quadratischen Funktion) im Koordinatensystem aussieht.

Am besten eignet sich hier die Scheitelpunktform, da man den Scheitelpunkt direkt in das Koordinatensystem eintragen kann und andersherum den Scheitelpunkt direkt ablesen und in die Scheitelpunktform eintragen kann. In einem zweiten Schritt muss man dann nur noch den Faktor *a* beachten, also ist die Parabel nach oben oder unten geöffnet oder ist sie gestaucht oder gestreckt. Wir schauen uns zwei Beispiele an.

1) Funktionsgleichungen:  $f(x) = 2(x-1)^2 + 1$  und  $g(x) = -\frac{1}{2}$  $\frac{1}{2}(x+1)^2-0,5$ 

#### 2) Funktionsgraphen

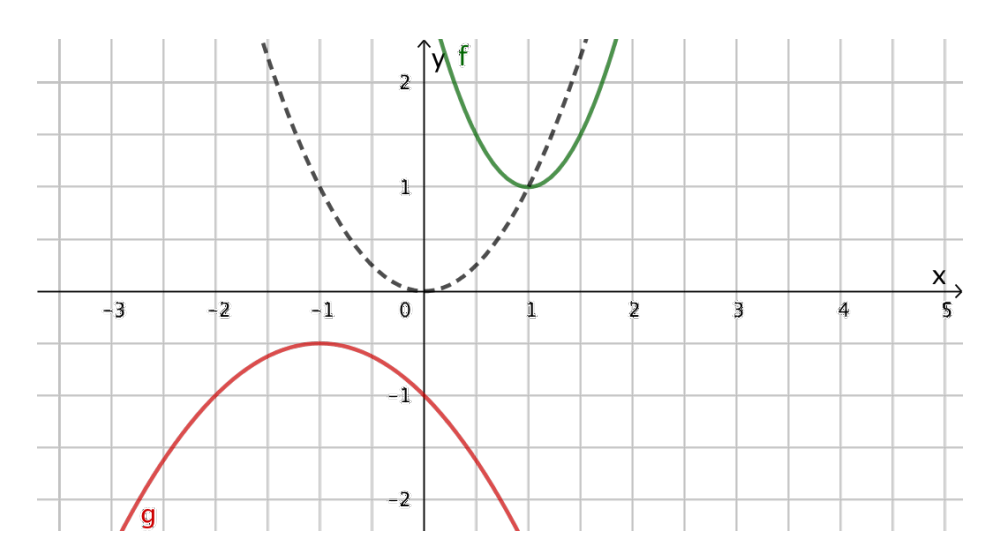

Abbildung 12: Funktionsgraphen der Funktionen  $f(x) = 2(x-2)^2 + 1$  und  $g(x) =$  $-\frac{1}{2}$ <sup>1</sup>/<sub>2</sub>(*x*+1)<sup>2</sup>−0,5 mit der Normalparabel zum Vergleich (gestrichelt).

Wir können also hier aufgrund der Funktionsgleichungen von *f* und *g* die Parabeln im Vergleich zur Normalparabel beschreiben.

- i)  $f(x) = 2(x-1)^2 + 1$  mit  $a = 2, x_s = 1$  und  $y_s = 1$ Der Scheitelpunkt liegt also bei *S*(1|1) und die Parabel ist gestreckt, da *a* = 2 ist.
- ii)  $g(x) = -\frac{1}{2}$  $\frac{1}{2}(x+1)^2 - 0, 5$  mit  $a = -\frac{1}{2}$  $\frac{1}{2}$ ,  $x_s = -1$  und  $y_s = -0, 5$ Der Scheitelpunkt liegt also bei *S*(−1| − 0*,* 5) und die Parabel ist gestaucht  $(a = -\frac{1}{2})$  $\frac{1}{2}$ ) und nach unten geöffnet (*a* negativ).

#### <span id="page-23-0"></span>**3.2.5 Scheitelpunktform und allgemeine Funktionsgleichung**

Die allgemeine Funktionsgleichung (AF)  $f(x) = ax^2 + bx + c$  und die Scheitelpunktform (SF)  $f(x) = a(x - x_s)^2 + y_s$  lassen sich in die jeweilige Form überführen.

- i) SF  $\rightarrow$ AF durch binomische Formeln
- ii) AF→ SF durch quadratische Ergänzung

Hier wird an zwei Beispielen exemplarisch vorgeführt, wie das funktioniert. Es wird auf Details verzichtet.

$$
f(x) = -3(x+1)^2 + 4
$$
 |binomische Formel  
= -3 (x<sup>2</sup> + 2x + 1) + 4 |Klammer auflösen  
= -3x<sup>2</sup> - 6x - 3 + 4  
= -3x<sup>2</sup> - 6x + 1

Durch einfaches Auflösen der binomischen Formel und einer letzten Termumformung erhält man die allgemeine Form einer quadratischen Funktion. Der umgekehrte Weg ist etwas kniffliger.

$$
f(x) = 2x^2 - 8x + 2
$$
  
\n
$$
= 2\left[x^2 - 4x\right] + 2
$$
  
\n
$$
= 2\left[x^2 - 4x + \left(\frac{4}{2}\right)^2 - \left(\frac{4}{2}\right)^2\right] + 2
$$
 |Terme umformen  
\n
$$
= 2\left[x^2 - 4x + \left(\frac{4}{2}\right)^2 - \left(\frac{4}{2}\right)^2\right] + 2
$$
 |Terme umformen  
\n
$$
= 2\left[x^2 - 4x + \left(\frac{2}{2}\right)^2 - 4\right] + 2
$$
 |binomische Formel  
\n
$$
= 2\left[(x - 2)^2 - 4\right] + 2
$$
 |Klammer auflösen  
\n
$$
= 2(x - 2)^2 - 8 + 2
$$
  
\n
$$
= 2(x - 2)^2 - 6
$$

Man erkennt also den Scheitelpunkt  $S(2|-6)$ .

## <span id="page-24-0"></span>**3.3 Trigonometrische Funktionen**

#### <span id="page-24-1"></span>**3.3.1 sin, cos und tan im rechtwinkligen Dreieck**

"trígonon" und "métron" bedeuten auf (neu-)griechisch *Dreieck* und *Maß*. Es geht also um Berechnungen am Dreieck, genauer am *rechtwinkligen* Dreieck. So ein allgemeines rechtwinkliges Dreieck schauen wir uns erst mal an.

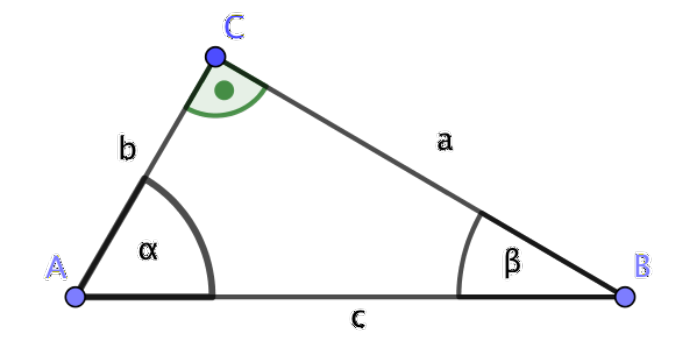

Abbildung 13: Ein allgemeines rechtwinkliges Dreieck mit den Punkten *A*, *B* und *C*, den Seiten *a*, *b* und *c* sowie den Winkeln *α* und *β*. Der rechte Winkel befindet sich oben beim Punkt *C*.

In der Klasse 10 hast du bereits sin (sinus), cos (cosinus) und tan  $(\text{tangens})^5$  $(\text{tangens})^5$ kennengelernt. Beim rechtwinkligen Dreieck werden die längste Seite gegenüber vom rechten Winkel *Hypotenuse* und die angrenzenden Seiten *Katheten* genannt. In dieser Abbildung ist also die Seite *c* die Hypotenuse und die Seiten *a* und *b* sind die Katheten.

Wenn wir nun den Winkel *α* betrachten, dann ist die Seite *b* die sogenannte *Ankathete, weil diese Seite "an" dem Winkel liegt. Die <i>Gegenkathete ist damit* die Seite, die "gegenüber" des Winkels liegt. Dementsprechend ist die Ankathete von dem Winkel *β* die Seite *a* und die Gegenkathete die Seite *b*.

Wenn man in beliebigen rechtwinkligen Dreiecken Quotienten<sup>[6](#page-25-1)</sup> bestimmter Seiten-längen<sup>[7](#page-25-2)</sup> berechnet, dann kommt jeweils die gleiche Zahl heraus.

Dies führt uns zur Definition von sin, cos und tan im rechtwinkligen Dreieck:

i) sin(*W inkel*) = *<sup>L</sup>*ä*nge der Gegenkathete L*ä*nge der Hypotenuse*

<span id="page-25-0"></span><sup>5</sup> Im Folgenden wird die englische Form **c**osinus mit einem *c* statt der deutschen auch richtigen Rechtschreibung mit einem *k* verwendet. Außerdem sind diese drei Begriffe der Übersicht halber stets klein geschrieben.

<span id="page-25-1"></span><sup>&</sup>lt;sup>6</sup>Ein Quotient ist das Ergebnis einer Division also Dividend : Divisor = Quotient; 6 : 2 = 3

<span id="page-25-2"></span><sup>7</sup>Seiten- bzw. Strecken*name* und Seiten*länge* sind zwei unterschiedliche Begriffe, werden meist aber gleichzeitig verwendet. Die Strecke vom Punkt *A* nach *B* heißt zum Beispiel *c*. Die Länge der Strecke ist aber eine Zahl. Der Einfachheit halber schreibt man aber trotzdem *c* = 2 cm, meint damit aber natürlich die Länge der Strecke von *A* nach *B*. Streng genommen müsste man die folgende Schreibweise verwenden:  $|\overline{AB}| = 2$  cm.

ii) 
$$
\cos(Winkel) = \frac{L\text{änge der Ankathete}}{L\text{änge der Hypotenuse}}
$$
  
iii) 
$$
\tan(Winkel) = \frac{L\text{änge der Gegenkathete}}{L\text{änge der Ankathete}}
$$

Nun muss man den jeweiligen Winkel betrachten (*α* oder *β*)und erhält dann die jeweiligen Gleichungen. Wenn man nun zwei Werte gegeben hat, dann kann man mit Hilfe dieser Formeln entweder den Winkel oder eine der beiden Seitenlängen berechnen.

#### <span id="page-26-0"></span>**3.3.2 sin, cos und tan am Einheitskreis**

#### <span id="page-26-1"></span>**3.3.2.1 Der Einheitskreis**

Die Definitionen von sin, cos und tan am rechtwinkligen Dreieck sind abhängig von Winkeln und den Seitenlängen im rechtwinkligen Dreieck. Für eine Definition als Funktion ist dies noch etwas aufwendig. Daher betrachtet man bei der Definition ein rechtwinkliges Dreieck im sogenannten Einheitskreis.

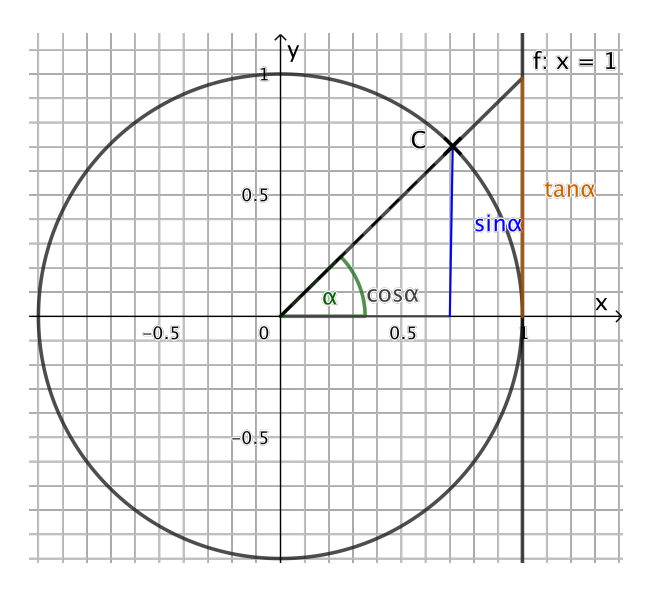

Abbildung 14: Einheitskreis mit einem rechtwinkligen Dreieck sowie den Definitionen von sin, cos und tan

Der Kreis wird Einheitskreis genannt, da er einen Radius von 1 (Einheit beliebig) hat. Wenn man nun einen beliebigen Punkt auf dem Kreis markiert (hier *C*), dann erhält man ein rechtwinkliges Dreieck mit dem Winkel *α* im Ursprung, welches senkrecht zur *x*-Achse und zum Ursprung ist. Der Wert, der dann auf der *x*-Achse abgelesen werden kann, wird als  $cos(\alpha)$  definiert. Dementsprechend wird der *y*-Wert als sin(*α*) definiert. Wenn man die Hypotenuse verlängert und mit der Geraden *x* = 1 schneiden lässt, dann ergibt sich ein *y*-Wert von der *x*-Achse bis zu diesem Schnittpunkt, der als tan(*α*) definiert wird. Die Werte können also auch *negativ* werden, was ein wichtigen Unterschied zu der obigen Definition darstellt. Durch den Strahlensatz erhalten wir durch diese Abbildung leicht die Formel:

$$
\tan(\alpha) = \frac{\sin(\alpha)}{\cos(\alpha)}
$$

#### <span id="page-27-0"></span>**3.3.2.2 sin und cos im Winkelmaß**

.

Wir betrachten nun die Veränderung von den Seitenlängen sin(*α*) und cos(*α*) des rechtwinkligen Dreiecks, wenn wir den Winkel *α* des Dreiecks verändern.

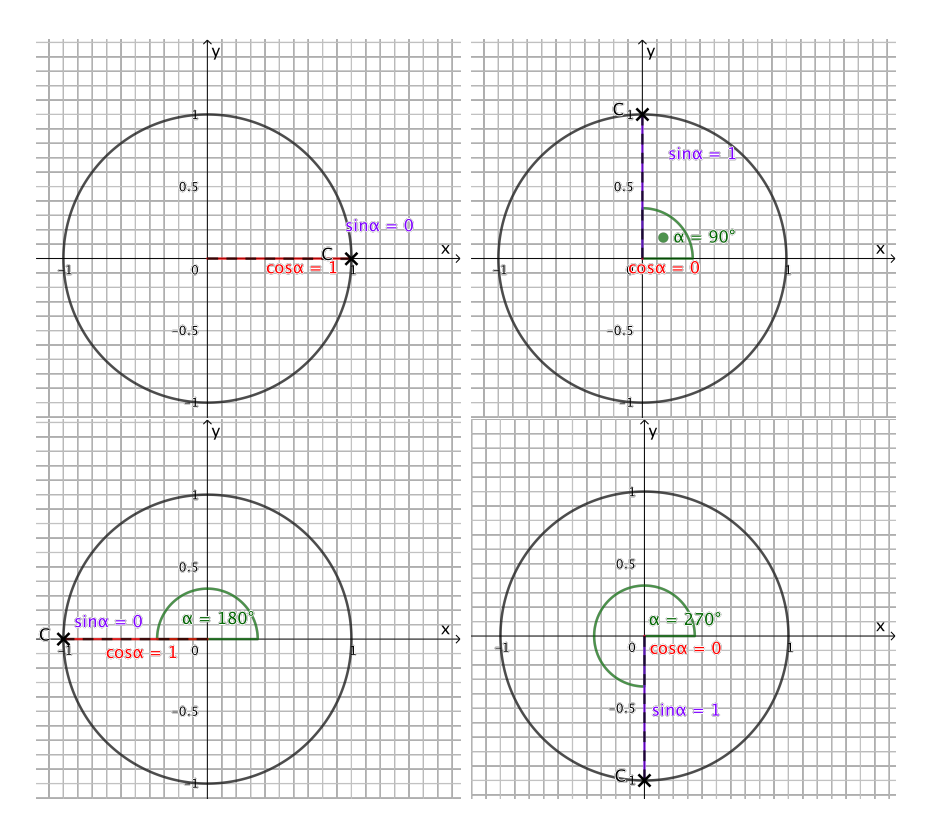

Abbildung 15: sin und cos beim Winkelmaß im Einheitskreis

In der folgenden Tabelle, können wir also die ersten Funktionswerte für sin(*α*)

und  $cos(\alpha)$  ermitteln:

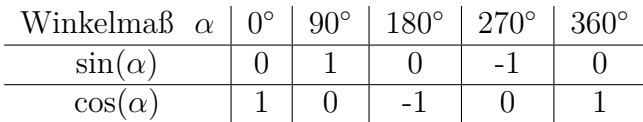

Uns fallen hier zwei Dinge auf:

- 1. Nach 360◦ wiederholen sich die Werte dementsprechend. Deswegen sind diese Funktionen auch *periodisch* und eben besonders gut geeignet periodische Vorgänge zu modellieren.
- 2. Die Funktionswerte für sin und cos werden nicht höher als 1 oder niedriger als  $-1$ .

In diesen Beispielen haben wir aber keine echten rechtwinkligen Dreiecke gesehen. Diese und die entsprechenden Werte für sin und cos bekommt man aber für andere Winkelmaße. In der folgenden Abbildung kann man ein Beispiel erkennen.

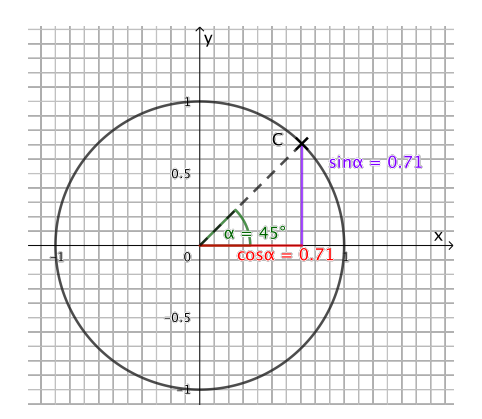

Abbildung 16: sin und cos beim Winkelmaß von 45◦ im Einheitskreis

Nach dem *Satz des Pythagoras* erhalten wir dieses Ergebnis auch leicht durch folgende Betrachtungen. Das entstandene Dreieck ist ein rechtwinkliges Dreieck mit zwei gleich langen Seiten. Die Hypotenuse ist 1 Einheit lang (Einheitskreis).

Also ergibt sich für die Länge der Seite z.B. *a* folgende Rechnung:

$$
a^{2} + a^{2} = 1
$$
  
\n
$$
2a^{2} = 1
$$
  
\n
$$
a^{2} = \frac{1}{2}
$$
  
\n
$$
a_{1} = \sqrt{\frac{1}{2}} \approx 0, 71 \lor a_{2} = -\sqrt{\frac{1}{2}}
$$
  
\n
$$
\boxed{\frac{1}{2}}
$$
  
\n
$$
\boxed{\frac{1}{2}}
$$
  
\n
$$
\boxed{\frac{1}{2}}
$$
  
\n
$$
\boxed{\frac{1}{2}}
$$
  
\n
$$
\boxed{\frac{1}{2}}
$$
  
\n
$$
\boxed{\frac{1}{2}}
$$
  
\n
$$
\boxed{\frac{1}{2}}
$$
  
\n
$$
\boxed{\frac{1}{2}}
$$
  
\n
$$
\boxed{\frac{1}{2}}
$$
  
\n
$$
\boxed{\frac{1}{2}}
$$
  
\n
$$
\boxed{\frac{1}{2}}
$$
  
\n
$$
\boxed{\frac{1}{2}}
$$
  
\n
$$
\boxed{\frac{1}{2}}
$$
  
\n
$$
\boxed{\frac{1}{2}}
$$
  
\n
$$
\boxed{\frac{1}{2}}
$$
  
\n
$$
\boxed{\frac{1}{2}}
$$
  
\n
$$
\boxed{\frac{1}{2}}
$$
  
\n
$$
\boxed{\frac{1}{2}}
$$
  
\n
$$
\boxed{\frac{1}{2}}
$$
  
\n
$$
\boxed{\frac{1}{2}}
$$
  
\n
$$
\boxed{\frac{1}{2}}
$$
  
\n
$$
\boxed{\frac{1}{2}}
$$
  
\n
$$
\boxed{\frac{1}{2}}
$$
  
\n
$$
\boxed{\frac{1}{2}}
$$
  
\n
$$
\boxed{\frac{1}{2}}
$$
  
\n
$$
\boxed{\frac{1}{2}}
$$
  
\n
$$
\boxed{\frac{1}{2}}
$$
  
\n
$$
\boxed{\frac{1}{2}}
$$
  
\n
$$
\boxed{\frac{1}{2}}
$$
  
\n
$$
\boxed{\frac{1}{2}}
$$
  
\n
$$
\boxed{\frac{1}{2}}
$$
  
\n
$$
\boxed{\frac{1}{2}}
$$
  
\n
$$
\boxed{\frac{1}{2}}
$$
  
\n
$$
\boxed{\frac{1}{2}}
$$
  
\n

Hier erhalten wir also gerundet 0*,* 71 für sowohl sinus als auch cosinus. Wir erhalten ebenfalls negative Werte für sin und cos, wenn das rechtwinklige Dreieck im negativen *x*- oder *y*-Achsenbereich liegt. In der folgenden Tabelle sind noch weitere Werte zu finden.

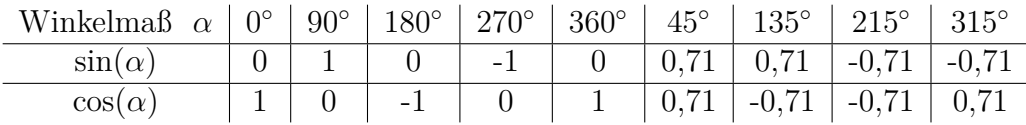

Wenn man nun das Winkelmaß auf eine *x*-Achse und die Funktionswerte auf eine *y*-Achse einträgt, so erhält man die Sinus- und die Cosinus-Funktion. Da wir aber auf der *x*-Achse im kartesischen Koordinatensystem das Abtragen der Gradzahlen ungewöhnlich ist, verwendet man hierfür das *Bogenmaß*. Dafür brauchen wir die Kreiszahl *π*.

#### <span id="page-29-0"></span>**3.3.2.3 Bogenmaß**

Den Unterschied zwischen Winkelmaß und Bogenmaß erklärt man am besten am Einheitskreis.

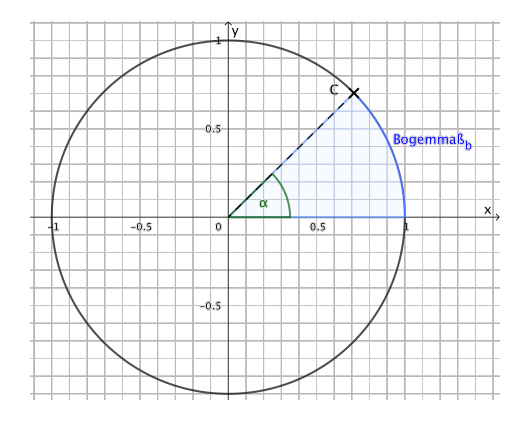

Abbildung 17: Bogenmaß *b* am Einheitskreis

Der Winkel *α* lässt ein Kreis*teil* bzw. -*ausschnitt* entstehen. Dieses Kreisteil hat einen Bogen, der ein Teil des Umfangs des Einheitskreises lang ist. Die Größe des Winkels bestimmt eben eindeutig auch die Länge des Kreisbogens. Dadurch kann man das Winkelmaß ebenso auch als Bogenmaß verstehen und ineinander umrechnen.

Wenn wir zum Beispiel *α* = 90◦ nehmen, dann erhalten wir einen *Viertel*kreis. Der Umfang des *ganzen* Einheitskreises ist 2*π* (da der Radius ja 1 ist). Also gehört zum Winkelmaß  $\alpha = 90^{\circ}$  das Bogenmaß  $b = \frac{2\pi}{4} = \frac{\pi}{2} \approx 1,57$ . Dadurch ergibt sich dann folgende Tabelle:

| Winkelmaß $\alpha$   0°   90°   180°   270°   360°   45°   135°   215°   315° |  |  |  |  |  |
|-------------------------------------------------------------------------------|--|--|--|--|--|
| Bogenmaß $b \mid 0 \mid \frac{\pi}{2} \mid \pi \mid \frac{3\pi}{2}$           |  |  |  |  |  |

Die Umrechnung vom Bogenmaß in das Winkelmaß ergibt sich einmal durch den Anteil des Winkels *α* am Vollwinkel 360◦ und andererseits durch den Anteil des Bogenmaß' am Umkreis des ganzen Kreises 2*π*. Es ergeben sich die folgenden zwei Formeln für das Bogenmaß *b* und den Winkel *α*:

$$
b = \frac{2\pi}{360^{\circ}} \cdot \alpha = \frac{\pi}{180^{\circ}} \cdot \alpha
$$

$$
\alpha = \frac{360^{\circ}}{2\pi} \cdot b = \frac{180^{\circ}}{\pi} \cdot b
$$

#### <span id="page-30-0"></span>**3.3.2.4 Winkelmaß und Bogenmaß im Taschenrechner**

Eine wichtige Voraussetzung für Berechnungen mit trigonometrischen Funktionen ist die Einstellung des *Taschenrechner*s. Es geht um die Einstellungen DEG , GRA und RAD im oberen Rand des Taschenrechners. Je nach Art und Modell des Taschenrechners findet man auch nur ein  $\overline{D}$ ,  $\overline{G}$  oder  $\overline{R}$ . Mithilfe dieser Einstellung kann man entscheiden, ob man im Winkelmaß oder Bogenmaß rechnet.

- i) Winkelmaß: Wenn man im Winkelmaß rechnen möchte, dann verwendet man die Einstellung DEG bzw. D, welches für das englische Wort "degree" also auf deutsch **Grad** steht.
- ii) Bogenmaß: Wenn man im Bogenmaß rechnen möchte, dann verwendet man die Einstellung  $RAD$  bzw.  $R$ .
- iii) Die Einstellung  $|GRA|$  ist ein neues Gradmaß und basiert auf 400 $\degree$  und wird in der Schule nicht verwendet.

Vor jeder Berechnung mit dem Taschenrechner sollte man also auf die Einstellung oben am Bildrand des Taschenrechners achten. Das Umstellen von dem einen in den anderen erfolgt beispielsweise bei CASIO-Taschenrechnern über die Tastenkombination:  $|\text{SHIFT}|$  MODE (also in Kombination  $|\text{SETUP}|$ ) und dann wählt man das gewünschte Maß aus.

#### <span id="page-31-0"></span>**3.3.3 Sinus- und Cosinusfunktion im Koordinatensystem**

Bei der Sinusfunktion( $f(x) = sin(x)$ ) und der Cosinusfunktion( $f(x) = cos(x)$ ) verwendet auf der *x*-Achse das Bogenmaß in Einheiten von *π* und auf der *y*-Achse erhalten wir die Länge der entsprechenden Seitenlängen wie oben beschrieben. Dadurch ergibt sich die folgende Tabelle:

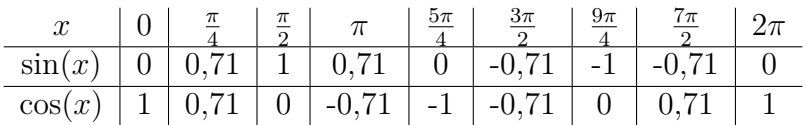

Dementsprechend können wir die Punkte beider Funktionen in ein (kartesisches) Koordinatensystem eintragen. In diesem Beispiel sind auf der *x*-Achse Intervalle von Vielfachen von *π* zur Veranschaulichung gewählt worden.

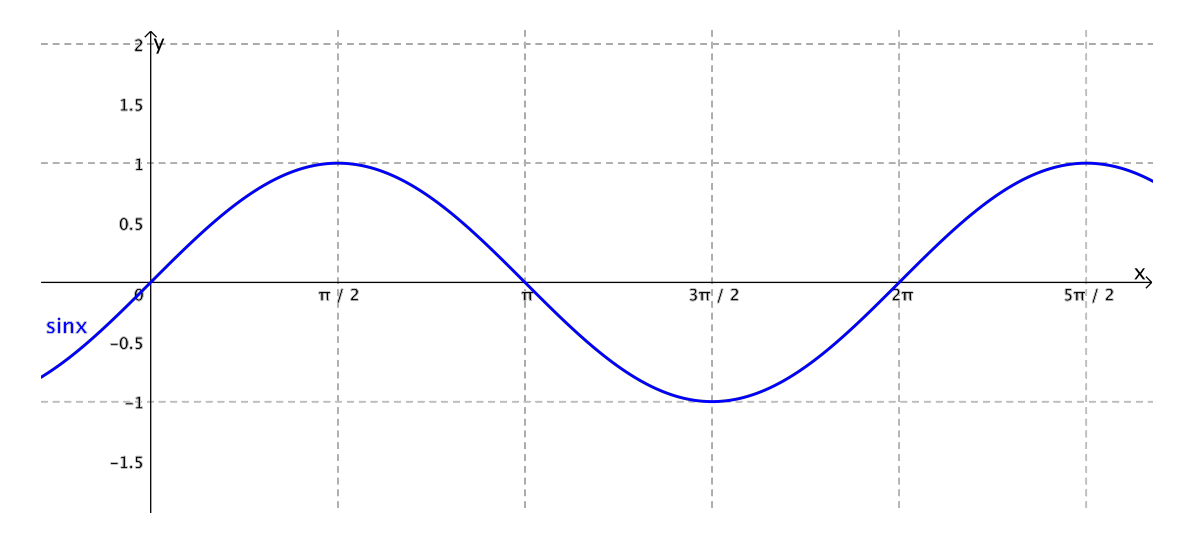

Abbildung 18: Sinusfunktion im Koordinatensystem

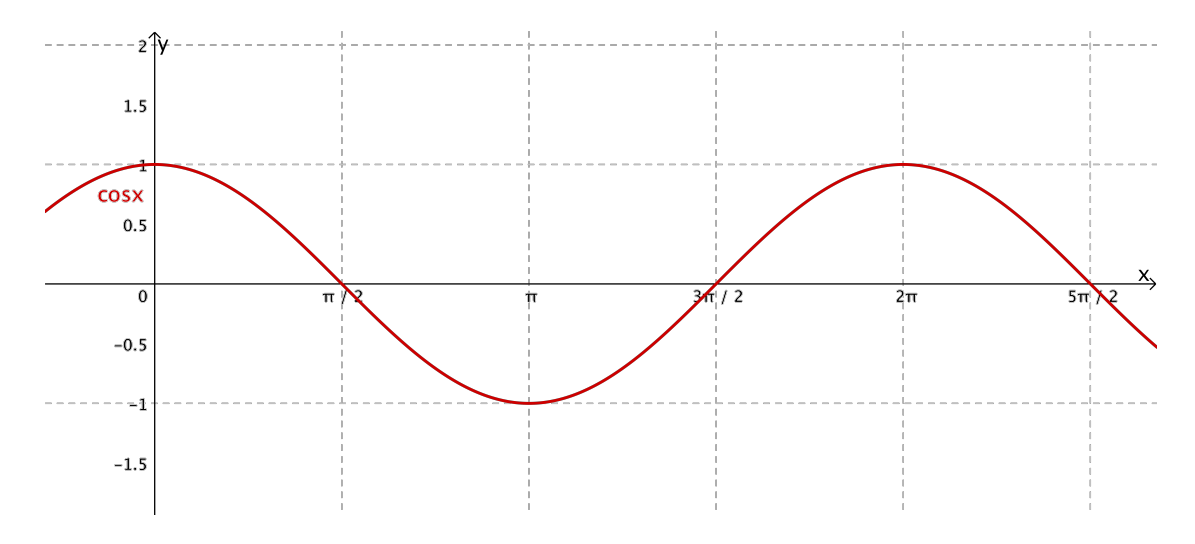

Abbildung 19: Cosinusfunktion im Koordinatensystem

Wie schon erwähnt, sind diese Funktionsgraphen periodisch, d.h. sie wiederholen ihren Verlauf nach einem bestimmten Intervall. Bei der "normalen" Sinus- bzw. Cosinusfunktion ist dieses Intervall genau 2*π* lang. Danach wiederholt sich der Verlauf. Außerdem kann man erkennen, dass die Funktionswerte nie höher als 1 oder niedriger als −1 werden, was sich mit dem Einheitskreis erklären lässt. Es gibt ebenfalls einen Hoch- und einen Tiefpunkt. Daraus ergeben sich zwei Kennwerte:

- i) Die *Periodenlänge p* ist die Länge des Intervalls, in dem sich der Graph wiederholt.
- ii) Die *Amplitude A* ist die Hälfte des senkrechten Abstandes des höchsten und tiefsten Punktes.

Für beide Funktionen gelten  $p = 2\pi$  und  $A = 1$ . Im Folgenden beschäftigen wir uns exemplarisch mit der Sinusfunktion und wie man die beiden Parameter *p* und *A* verändert und wie dies die Funktionsgleichung beeinflusst.

#### <span id="page-32-0"></span>**3.3.4 Die allgemeine Sinusfunktion**

**Definition 5** (allgemeine Sinusfunktion)**.** *Die Funktionsgleichung einer allgemeinen Sinusfunktion lautet*

$$
f(x) = a \cdot \sin[b \cdot (x - c)] + d
$$

*mit den reellen Zahlen a*, *b*, *c und d mit*  $a \neq 0$  *und*  $b \neq 0$ *.* 

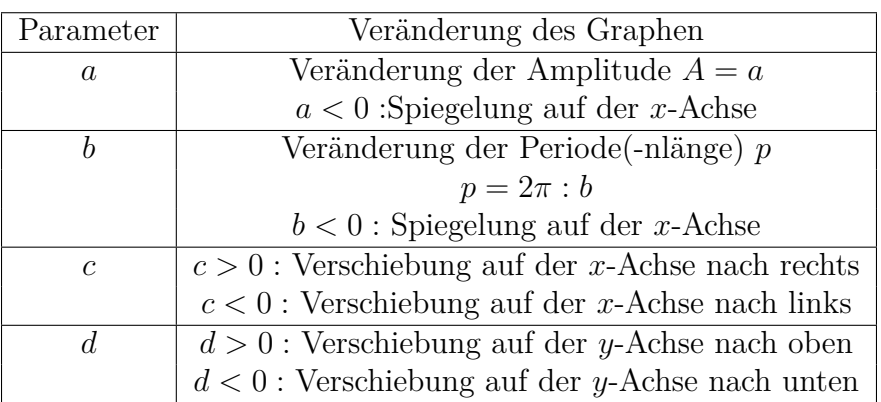

Die Veränderungen der Parameter *a*, *b*, *c* und *d* haben folgende Auswirkungen auf die Periodenlänge *p* und Amplitude *A*:

## <span id="page-33-0"></span>**3.4 Exponentialfunktionen**

#### <span id="page-33-1"></span>**3.4.1 Einführung - Blatt falten**

Im Alltag gibt es einige Situationen, bei denen **exponentielles Wachstum** oder **exponentieller Zerfall** zu beobachten ist. Dabei geht es einmal um eine Zunahme bzw. ein Wachstum von Werten und in dem anderen Fall um eine Abnahme bzw. ein Zerfall von Werten. Lineares, quadratisches oder potentielles Wachstum hast du bereits kennengelernt. Hier handelt es sich aber um einen besonderen Typ von Funktionen. Wir schauen uns das Beispiel *Blatt falten* an. Hier folgt ein kleiner **interaktiver** Teil, den du selber ausfüllen sollst. Dahinter folgt dann die Lösung, die du dann aber erst anschauen solltest, wenn du es selber ausprobiert hast.

*Aufgaben (Blatt falten):*

- 1. Wie oft kannst du ein DIN-A4-Blatt falten? Warum ist dieser Vorgang begrenzt?
- 2. Nun betrachten wir die Anzahl der entstehenden Papierlagen. *n* steht hierbei für eine beliebig (endlich) große Anzahl von Faltungen. Fülle die folgende Tabelle aus.

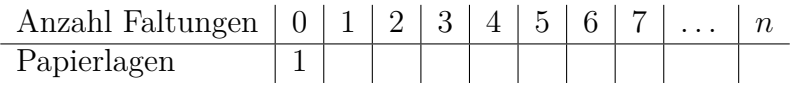

- 3. Ein DIN-A4-Blatt ist ca. 0*,* 1 *mm* dick. Wie dick müsste das Blatt nach 10 Faltungen sein?
- 4. (schwer) Wie oft muss man das Blatt (theoretisch) falten bis man zum Mond kommt? Schätze zuerst und berechne dann eine mögliche Lösung.[8](#page-34-0)
- 5. Erweitere die Tabelle für −1, −2 *. . .* Faltungen oder anders ausgedrückt: Was passiert mit der Breite des DIN-A4-Blattes nach einer, zwei usw. bis *n* Faltungen.

<span id="page-34-0"></span><sup>8</sup>Tipp: Die Entfernung von der Erdoberfläche zum Mond beträgt ca. 384000 *km*.

#### *Lösungen (Blatt falten):*

- 1. 6-7 mal. Das Blatt ist irgendwann zu dick, so dass man es kraftmäßig und platzmäßig nicht mehr schafft es zu falten.
- 2. Man erkennt schnell, dass man die Papierlagen mal 2 rechnen muss. Der letzte Wert ist besonders interessant: 2 *<sup>n</sup>* Papierlagen entstehen. Es entsteht also eine Potenz mit einer Variablen im Exponenten ("Hochzahl").

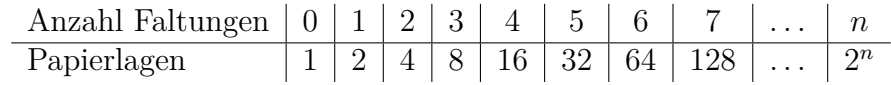

- 3. Entweder man multipliziert weiter mit 2 oder man löst folgende Gleichung:  $2^{10} = 1024.$
- 4. Was hast du ohne Rechnung geschätzt? Sicherlich mehr als 100 Faltungen, oder? Zuerst müssen wir die Einheiten beachten. Das Blatt ist 0*,* 1 *mm* dick. Die Entfernung zum Mond ist aber in *km* angegeben. Wir müssen also das Ergebnis noch umrechnen. Es gilt:1 *km* = 1000000 *mm*. Auch hier kann man wieder ausprobieren. Es muss die folgende Gleichung gelöst werden:  $2^n \cdot 0, 1$   $mm = 384000$  km. Nach ein paar mal tippen im Taschenrechner, erhält man  $2^{41} \cdot 0, 1 \, mm \approx 219902 \, km \, \text{und} \, 2^{42} \cdot 0, 1 \, mm \approx 439804 \, km.$  Das exakte Ergebnis ist  $n \approx 41, 8$  Faltungen.

<sup>5.</sup>

| Anzahl Faltungen   0   1   2   3   4   5   6   7      n                                                                                                    |  |  |  |  |  |
|----------------------------------------------------------------------------------------------------|--|--|--|--|--|
| Breite des Blattes $\left  1 \right  \left  \frac{1}{2} \right  \left  \frac{1}{4} \right  \left  \frac{1}{8} \right  \left  \frac{1}{16} \right  \left  \frac{1}{32} \right  \left  \frac{1}{64} \right  \left  \frac{1}{128} \right  \ldots$ |  |  |  |  |  |

Hier kann man erkennen, dass die Breite des Blattes immer halbiert und nicht verdoppelt wird. Demnach wird der Wert immer kleiner und nicht immer größer.

#### <span id="page-36-0"></span>**3.4.2 Die Exponentialfunktion**

Man kann noch weitere Versuche und Beispiele aus dem Alltag heranziehen, wie zum Beispiel prozentuales Wachstum oder prozentuale Abnahme beim Sparen oder beim Verkauf von Produkten in der Industrie, Medikamenteneinnahme und deren Abbau im Körper, das Abkühlen erwärmter Gegenstände, den Abstand bei Bünden einer Gitarre (er wird immer kleiner), der Zerfall von Atomkernen oder das Verdünnen von Flüssigkeiten.

Doch vorab müssen wir erst ein mal definieren, was eine Exponentialfunktion ist.

**Definition 6** (Exponentialfunktion)**.** *Eine Funktion mit der Funktionsgleichung*

$$
f(x) = a \cdot b^x
$$

*mit*  $a > 0$ ,  $b > 0$  *und*  $b \neq 1$  *heißt Exponentialfunktion zur Basis b*.

Eigentlich kann man den Parameter *a* auch für negative Werte definieren. Für reale Prozesse im Schulalltag sind sie eher nicht geeignet. Wie bei jeder neuen Funktion, schauen wir uns hier auch wieder die verschiedenen Parameter *a* und *b* und deren Veränderung auf den Funktionsgraphen an.

#### <span id="page-36-1"></span>**3.4.3 Parameter b: exponentielles Wachstum oder exponentielle Abnahme**

Um den Einfluss des Parameters *b* auf den Funktionsgraphen nachvollziehen zu können, setzen wir der Einfachheit halber *a* = 1. So lautet auch die Grundvoraussetzung für unser Beispiel mit dem Falten des DIN-A4-Blattes. Wir tragen die Anzahl der Faltungen als *x*-Werte und die Anzahl der Papierlagen auf die *y*-Achse ein. Da sich die Anzahl der Papierlagen jeweils verdoppelt, erhalten wir *b* = 2. Wir erhalten also folgende Funktionsgleichung, samt Tabelle und Graph.

i)

$$
f(x) = 1 \cdot 2^x = 2^x
$$

ii)

*x . . .* -3 -2 -1 0 1 2 3 *. . . f*(*x*) = 2*<sup>x</sup> . . .* 0,125 0,25 0,5 1 2 4 8 *. . .*

iii) Funktionsgraph:

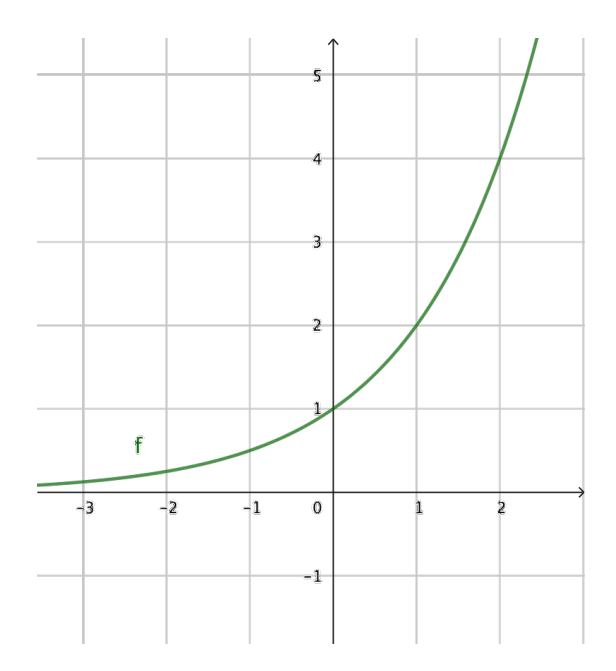

Abbildung 20: Exponentialfunktion  $f(x) = 2^x$  im Koordinatensystem

Hier erkennen wir, dass die Funktionswerte stetig (monoton) steigen. An weiteren Beispielen kann man leicht zeigen, dass für *b >* 1 die Graphen exponentiell wachsen bzw. die Funktionswerte steigen. Außerdem schneidet der Graph die *y*-Achse im Punkt  $S_y(0|1)$ .

Das Erstaunliche an der Exponentialfunktion ist eindeutig ihr rasches Wachstum bzw. ihre rasche Abnahme. Wie du vielleicht bei der Aufgabe zum Blattfalten bis zum Mond gemerkt hast, braucht man nur ca. 42 Faltungen um 384000 *km* hoch zu kommen. Das Abschätzen von exponentiellem Wachstum ist daher für unser Gehirn erwiesen schwierig. Man kann das ganz gut am Graphen der Funktion  $f(x) = 2^x$  bei höheren Zahlen erkennen:

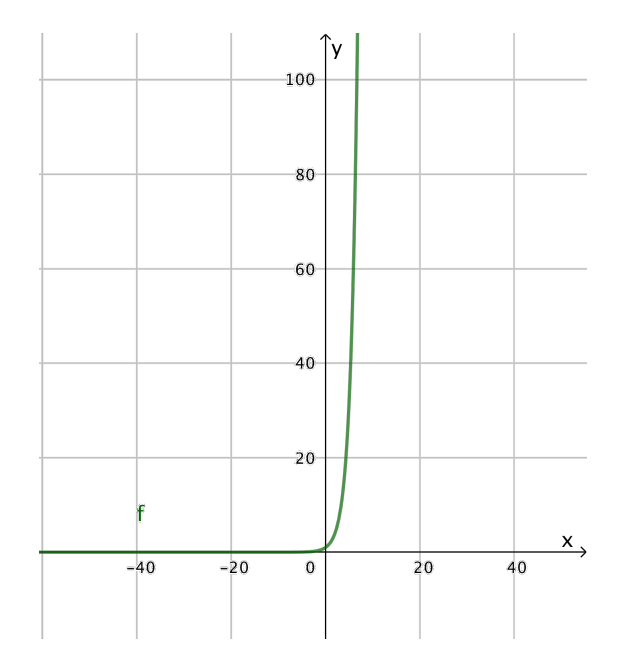

Abbildung 21: Exponentialfunktion  $f(x) = 2^x$  im Koordinatensystem bei höheren Werten

Für den zweiten Fall, also dem Verringern der Breite jeweils um die Hälfte beim Falten des Blattes setzen wir  $b=\frac{1}{2}$  $\frac{1}{2}$  und erhalten die folgende Funktion.

i)

 $f(x) = \frac{1}{2}$ 2 *x*

ii)

*x . . .* -3 -2 -1 0 1 2 3 *. . . f*(*x*) = <sup>1</sup> 2 *x . . .* 8 4 2 1 0,5 0,25 0,125 *. . .*

iii) Funktionsgraph:

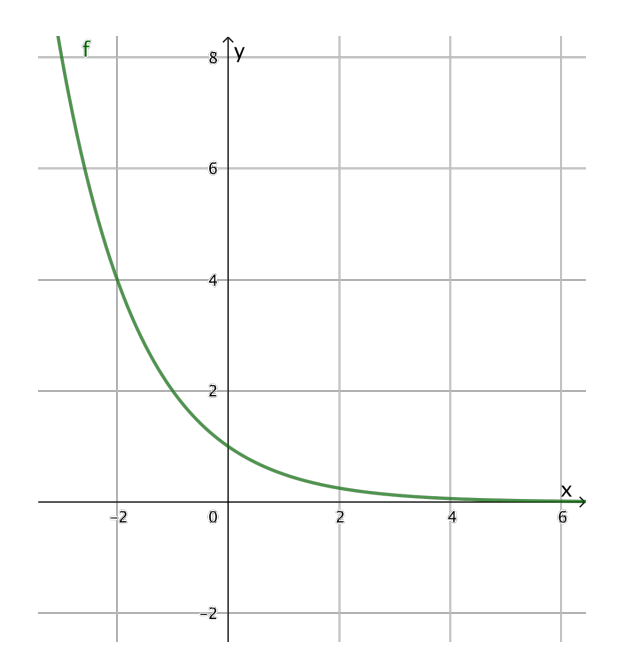

Abbildung 22: Exponentialfunktion  $f(x) = \frac{1}{2}$ *x* im Koordinatensystem

Wir erkennen, dass man den Graphen des Funktion  $f(x) = \frac{1}{2}^x$  mithilfe einer Spiegelung des Graphen der Funktion  $f(x) = 2^x$  an der *y*-Achse erhält. Man erkennt, dass die Funktionswerte für höhere *x*-Werte immer kleiner werden und schon bei *x* = 4 annähernd 0 sind. Außerdem schneidet der Graph die *y*-Achse im Punkt *Sy*(0|1). Es ist wichtig zu erwähnen, dass der Funktionswert zwar annähernd  $0$  ist, diesen aber nie wirklich annimmt  $(0, 1)$  durch irgendwas ist niemals Null"). Wir können an weiteren Beispielen leicht erkennen, dass der Graph fällt, wenn *b* kleiner als 1 und größer als 0 ist.

#### <span id="page-39-0"></span>**3.4.4 Parameter a: y-Achsenabschnitt**

Um den Einfluss des Parameters *a* zu beschreiben, brauchen wir keinen Graphen. Wir haben gesehen, dass bei der allgemeinen Funktionsgleichung  $f(x) = a \cdot b^x$  der Parameter *b* den Graphen steigen oder fallen lässt. Der *y*-Achsenabschnitt ist aber immer *Sy*(0|1). Das ist leicht zu beweisen, in dem wir für *x* Null einsetzen. Per Definition von Potenzen ist irgendeine Zahl "hoch Null" immer gleich 1:

$$
2^0 = \left(\frac{1}{2}\right)^0 = b^0 = 1
$$

Da *a* der Vorfaktor von  $b^x$  ist, ergibt sich also immer bei  $x = 0$  folgendes:

$$
a \cdot b^0 = a \cdot 1 = a
$$

und damit ist leicht gezeigt, dass der *y*-Achsenabschnitt $S_y(0|a)$ sein muss.

#### <span id="page-40-0"></span>**3.4.5 Zusammenfassung**

Hier sind noch mal die Parameter und die Änderung dieser auf den Funktionsgraphen aufgelistet.

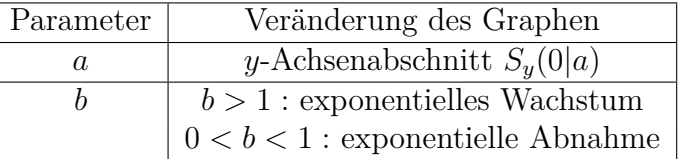

Hier noch zwei Beispiele:  $f(x) = 4 \cdot 1, 5^x \text{ und } f(x) = 3 \cdot 0, 1^x$ 

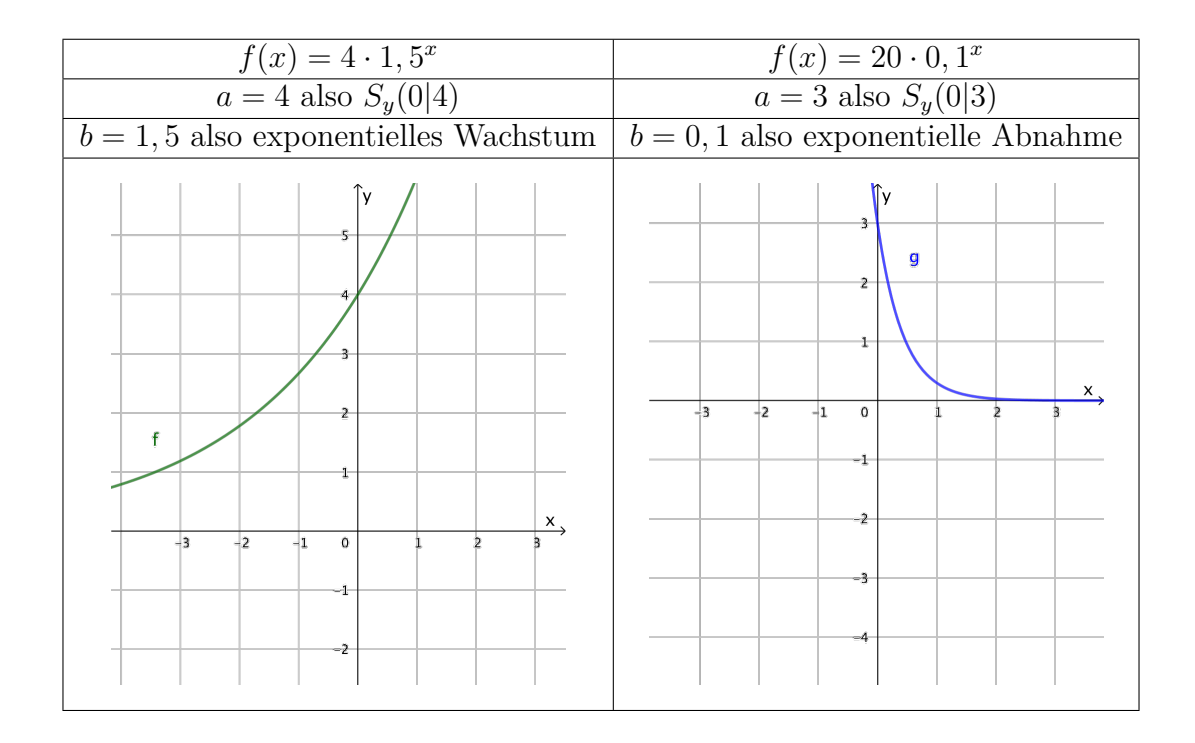

### <span id="page-41-0"></span>**3.5 Ganzrationale Funktionen (Polynome)**

#### <span id="page-41-1"></span>**3.5.1 Definition**

**Definition 7** (ganzrationale Funktionen (Polynome))**.** *Eine ganzrationale Funktion, auch Polynom genannt, besitzt die Gestalt*

$$
f(x) = \square \cdot x^n + \square \cdot x^{n-1} + \dots + \square \cdot x^3 + \square \cdot x^2 + \square \cdot x + \square
$$

*mit einer natürlichen Zahl n, den reellen Zahlen in den bunten*  $\Box$  *mit*  $\Box \neq 0$ *.* 

*Bemerkung:* Man spricht von einem Polynom vom Grad *n* oder *n*-ten Grades. Die höchste Potenz gibt den Grad (also *n*) an. Der erste Faktor von  $x^n$  sollte ungleich 0 sein, da sonst der Grad automatisch einen weniger wird.

Diese Definition ist sicherlich auf den ersten Blick fürchterlich unverständlich, aber auf den zweiten Blick geht es besser. Die bunten Boxen stehen exemplarisch für beliebige reelle Zahlen, die eben variieren können. Das *n* steht für eine natürliche Zahl. Um zu verstehen, was ganzrationale Funktionen sind, müssen wir lediglich die verschiedenen Fälle dieses *n* durchgehen und man wird bekannte Funktionen erkennen.

#### <span id="page-41-2"></span>**3.5.2 n=1**

Wenn wir  $n = 1$  setzen, dann erhalten wir nur zwei Teile aus dieser Gleichung:

$$
f(x) = \square \cdot x + \square
$$

Diese Form ist bereits bekannt. Wenn wir nun Variablen in das grüne und violette Feld eingeben, erhalten wir

$$
f(x) = a \cdot x + b
$$

Dies ist die allgemeine Funktionsgleichung einer **linearen Funktion** nur mit dem Buchstaben *a* statt dem gewohnten *m* für die Steigung. Das bedeutet, dass eine lineare Funktion eine ganzrationale Funktion oder Polynom vom Grad 1 ist. Den Spezialfall für *a* oder *m* = 0 nennt man konstante Funktion.

#### <span id="page-41-3"></span>**3.5.3 n=2**

Wenn wir  $n = 2$  setzen, dann erhalten wir drei Teile aus dieser Gleichung:

$$
f(x) = \square \cdot x^2 + \square \cdot x + \square
$$

Diese Form ist ebenfalls bekannt. Wenn wir nun Variablen in das magenta, grüne und violette Feld eingeben, erhalten wir

$$
f(x) = a \cdot x^2 + b \cdot x + c
$$

Dies ist die allgemeine Funktionsgleichung einer **quadratischen Funktion**. Das bedeutet, dass eine quadratische Funktion ein Polynom 2.Grades ist. Die Funktionsgraphen nennt man *Parabel*.

#### <span id="page-42-0"></span>**3.5.4 n=3**

Wenn wir  $n = 3$  setzen, dann erhalten wir vier Teile aus dieser Gleichung:

$$
f(x) = \square \cdot x^3 + \square \cdot x^2 + \square \cdot x + \square
$$

Diese Form ist erst ein mal unbekannt. Wenn wir nun Variablen in das gelbe, magenta, grüne und violette Feld eingeben, erhalten wir

$$
f(x) = a \cdot x^3 + b \cdot x^2 + c \cdot x + d
$$

Dies ist die allgemeine Funktionsgleichung einer **kubischen Funktion**[9](#page-42-2) . Das bedeutet, dass eine kubische Funktion ein Polynom 3.Grades ist. Wie genau diese (und andere) Funktionen aussehen, kann man dann in einer Kurvendiskussion herausfinden.

**Aufgabe 2.** *Erstelle eine Wertetabelle für die Funktion*  $f(x) = x^3$  *und zeichne den Funktionsgraphen in ein Koordinatensystem ein.*

#### <span id="page-42-1"></span>**3.5.5 n und weiter?**

Die Funktionsgraphen für Funktionen über dem 4. Grad zu untersuchen ist in der Schule nicht üblich. Polynome mit einem Grad von 4 sind erst ein mal genug. In der Mathematik ist es natürlich möglich auch höhere *Polynome* zu untersuchen. Hierfür und auch für komplexere Funktionsgraphen verwendet man aber auch gerne sogenannte *Plotter* also Programme, die problemlos solche Graphen zeichnen können. Bekannte Anbieter für die Schulen, die auch als App erhältlich sind, sind *Geeogebra* und *wolframalpha*.

<span id="page-42-2"></span> $9Kubisch$  kommt von dem englischen Wort "cubic" und bedeutet Würfel. Man kennt diesen Begriff aus der Kunst Picassos und steht in der Mathematik für das *Drei*dimensionale.

## <span id="page-43-0"></span>**4 Grundlegende Rechentechniken bei der Kurvendiskussion**

Für die Oberstufe, egal ob im Grund- oder im Leistungskurs, sind die folgenden Techniken in Bezug auf Funktion elementar und sollten vor allem zu Hause geübt werden. Es geht grundlegend darum herauszufinden, wie der Funktionsgraph einer Funktion im Koordinatensystem aussieht **ohne** jedes Mal eine lange und detaillierte Wertetabelle zu erstellen und Funktionswerte auszurechnen. Es geht vor allem um die **markanten Punkte** einer Funktion, die man mit Hilfe von Formeln und dem Lösen von Gleichungen ermitteln kann. Dieses Herausfinden der markanten Punkte des Graphen, welcher auch *Kurve* genannt wird, nennt man **Kurvendiskussion**.

## <span id="page-43-1"></span>**4.1 Kurvendiskussion "light"**

**Aufgabe 3.** *Hier siehst du einen Funktionsgraphen einer Funktion. Markiere markante Punkte des Graphen und gib Ihnen einen Namen aufgrund ihrer besonderen Eigenschaft.*

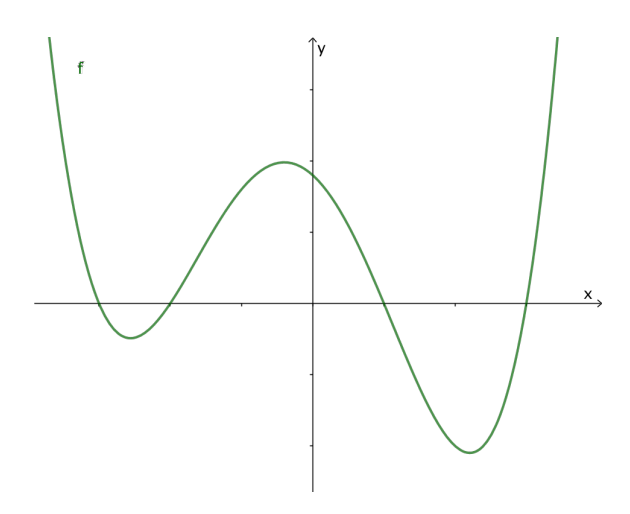

Die folgenden Punkte sind markante des Punktes des Graphen.

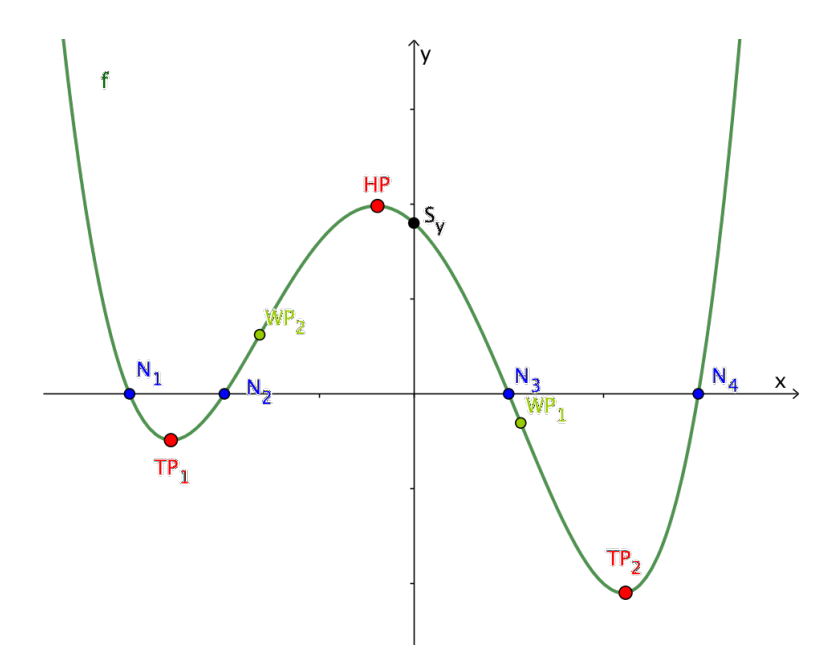

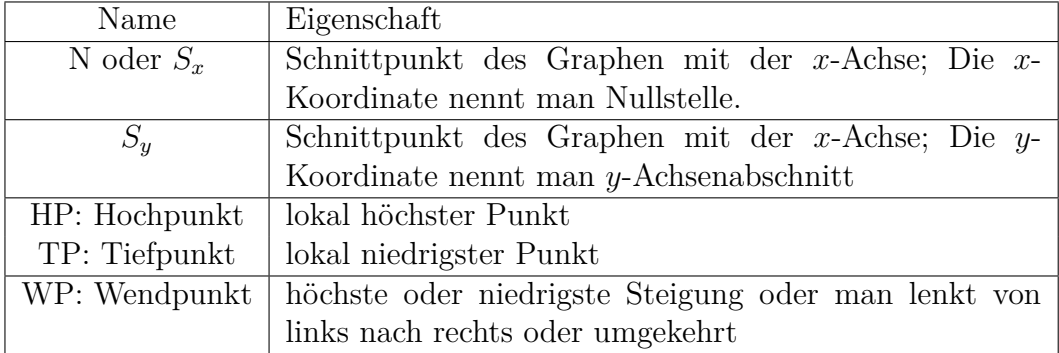

## <span id="page-44-0"></span>**4.2 Nullstellen oder Strategien und Regeln beim Lösen von Gleichungen**

Für die Berechnung dieser markanten Punkte ist das Lösen von Gleichungen entscheidend. Es ist äußert wichtig die verschiedenen Techniken zu üben und zu wissen, wann man welche Technik anwenden soll. Dies soll im folgenden erklärt werden. Man sollte diese Techniken bis zur Müdigkeit zu Hause üben bis man sie selbst im Schlaf aufsagen kann. Wenn das gelingt, dann gewinnt man Zeit bei der Bearbeitung und im Unterricht für das Verständnis der Inhalte.

Bei dem ersten markanten Punkt, dem Schnittpunkt mit der *x*-Achse *S<sup>x</sup>* oder auch kurz mit *N* abgekürzt, findet das Lösen von Gleichungen ihre erste Anwendung. Die *x*-Koordinate eines Punktes wird generell als **Stelle** bezeichnet. Dementsprechend ist die Null**stelle** die *x*-Koordinate des Schnittpunktes des Graphen mit der *x*-Achse. Der Einfachheit halber verwenden wir den Buchstaben *N* für diesen Punkt. Die Berechnung der **Nullstelle** erfordert also streng genommen nur die Berechnung des *x*-Wertes.

Was haben alle Schnittpunkte mit der *x*-Achse gemeinsam? Nun, sie alle haben den Funktionswert oder *y*-Wert 0. Anders ausgedrückt, liegen all diese Punkte auf der *x*-Achse. Daher ist die Berechnung der Nullstelle hier notwendig.

Für die Berechnung bzw. Bestimmung von Nullstellen einer Funktion *f* müssen wir also folgende Gleichung lösen:

$$
f(x) = 0
$$

Das bedeutet, dass man die *x*-Werte oder Stellen sucht, an denen die *y*-Koordinate 0 ist.

#### <span id="page-45-0"></span>**4.2.1 Äquivalenzumformungen**

Grundvoraussetzung für das Lösen von Gleichungen ist das Wissen über Äquivalenzumformungen, d.h. welche Rechenschritte ich bei einer Gleichung tätigen kann, ohne die Lösungsmenge der Gleichung zu verändern. Grundlegend kann man folgende Äquivalenzumformungen an Gleichungen ausüben:

- i) beide **Seiten** komplett miteinander **vertauschen**
- ii) **Termumformung**: Terme auf einer Seite oder beiden Seiten der Gleichung umformen, d.h. Zahlenwerte oder zusammengehörige Variablen zusammenfassen (z.B.  $3 - 1$  wird zu  $2$  oder  $-5x + 3x$  wird zu  $-2x$  zusammengefasst)
- iii) auf **beiden** Seiten eine (reelle) **Zahl addieren** (z.B. +2) oder **subtrahieren**  $(z.B. -1, 5)$
- iv) **beide** Seiten und damit alle Terme mit der gleichen (reellen) **Zahl multiplizieren** (z.B. ·3) oder **dividieren** (z.B. :  $\frac{1}{2}$  $\frac{1}{2})$

Wenn man eine Äquivalenzumformung durchführt, dann schreibt man am Ende der Gleichung einen Arbeitsstrich | (ähnlich dem Betragsstrich) und die jeweilige Umformung (z.B.  $|+3| \cdot 4$  oder |*T* für eine einfache Termumformung). An den Beispielen werden diese nicht noch mal erklärt, sondern als Grundwissen vorausgesetzt.[1](#page-46-2)

#### <span id="page-46-0"></span>**4.2.2 Lineare Gleichungen lösen**

Um gleich eine Routine in das Lösen von Gleichungen und dem Bestimmen der Nullstellen zu bekommen, geben wir hier eine Aufgabe vor. Das Lösen von linearen Gleichungen sollte dir bekannt sein.

Aufgabe: Berechne die Nullstellen der Funktion  $f(x) = \frac{1}{3}x - \frac{5}{3}$  $\frac{5}{3}$ .

Lösung: Ansatz:  $f(x) = 0$  (Ein Ansatz sollte immer als Erstes bei Berechnungen stehen)

$$
f(x) = 0: \frac{1}{3}x - \frac{5}{3} = 0 \qquad | + \frac{5}{3} \n\frac{1}{3}x = \frac{5}{3} \qquad | : \frac{1}{3} \text{ oder}| : 3 \nx = 5 \qquad \rightarrow N(5|0)
$$

In diesem Fall erhalten wir also die Nullstelle *x* = 5 oder den Schnittpunkt mit der *x*-Achse *N*(5|0) oder *Sx*(5|0) . Dieser Punkt sollte am Ende auch noch mal notiert werden.

#### <span id="page-46-1"></span>**4.2.3 Quadratische Gleichungen lösen**

Beim Lösen von quadratischen Gleichungen gibt es **drei** Formen, die man erkennen sollte und diese führen mit **drei** unterschiedlichen Techniken zur schnellsten Lösung. Hier gibt es einen Überblick und danach gehen wir je ein Beispiel durch:

- (1)  $\Delta x^2 + \hat{\diamond} = 0 \rightarrow \text{Wurzel ziehen}$
- (2)  $\Delta x^2 + \Box x = 0 \rightarrow$  Ausklammern und Nullproduktsatz (NPS)
- (3)  $\Delta x^2 + \Box x + \Diamond = 0 \rightarrow \text{pq-Formel}$

*Bemerkungen:*

- 1. Die Symbole  $\Delta$ ,  $\Diamond$  und  $\Box$  stehen auch hier wieder exemplarisch für Zahlen.
- 2. Bei **allen** Gleichungen sollte der Vorfaktor der Variablen mit der höchsten Potenz (in diesem Fall das  $x^2$ ) immer 1 betragen, d.h. der erste Schritt beim Lösen von Gleichungen ist das Dividieren des Vorfaktors  $\Delta$ .

<span id="page-46-2"></span><sup>1</sup>Normalerweise wird zwischen den Gleichungen das sogenannte Äquivalenzzeichen ⇔ geschrieben. In der Schule wird aber auf dieses Zeichen verzichtet.

#### <span id="page-47-0"></span>**4.2.3.1 Wurzeln ziehen**

Wir starten mit dem ersten Verfahren: dem Wurzelziehen.

(1.1) Berechne die Nullstellen der Funktion  $f(x) = 2x^2 - 8$ .

$$
f(x) = 0: 2x^{2} - 8 = 0
$$
  
\n
$$
x^{2} - 4 = 0
$$
  
\n
$$
x^{2} = 4
$$
  
\n
$$
x_{1,2} = \pm 2
$$
  
\n
$$
x_{1} = +2 \lor x_{2} = -2
$$
  
\n
$$
x_{2} = -2
$$
  
\n
$$
x_{1}(2|0) N_{2}(-2|0)
$$

Der erste Schritt ist immer das Dividieren des Vorfaktors der Variablen mit der höchsten Potenz. Danach folgt in diesem Fall das Umstellen der Zahl und das Wurzelziehen. Hierbei ist zu beachten, dass (im Reellen) auch die negative Lösung beachtet werden muss.

Wir schauen uns zwei weitere Beispiele an, um alle Lösungsmöglichkeiten aufzuzeigen, die sich beim Skizzieren der jeweiligen Parabeln automatisch ergeben.

(1.2) Berechne die Nullstellen der Funktion  $g(x) = 3x^2 + 24$ .

$$
g(x) = 0: \ 3x^{2} + 24 = 0 \qquad |: 3
$$
  

$$
x^{2} + 8 = 0 \qquad |: 3
$$
  

$$
x^{2} = -8 \qquad |: 4
$$
  

$$
\rightarrow \mathbb{L} = \{\}
$$

Im Bereich der reellen Zahlen ist das Wurzelziehen einer negativen Zahl nicht möglich, da *Minus mal Minus Plus* ergibt, somit erhält man keine Lösung und damit auch keine Nullstelle(n).

(1.3) Berechne die Nullstellen der Funktion  $h(x) = -15x^2$ .

$$
h(x) = 0: -15x^{2} = 0 \t\t |: -15
$$
  

$$
x^{2} = 0 \t\t | \pm \sqrt{\phantom{0}}
$$
  

$$
x = 0 \t\t \rightarrow N(0|0)
$$

In diesem letzten Fall erhalten wir die Nullstelle im Ursprung, d.h. der Scheitelpunkt ist im Ursprung. Damit haben wir alle drei Lösungsmöglichkeiten bzw. Möglichkeiten für die Anzahl an Nullstellen bei Parabeln gesehen: *zwei*, *eine* oder *keine* Nullstelle(n).

#### <span id="page-48-0"></span>**4.2.3.2 Ausklammern und Nullproduktsatz (NPS)**

Nun schauen wir uns das zweite Verfahren an. Hierfür benötigen wir den Nullproduktsatz, der im folgenden mit NPS abgekürzt wird. In Worten spricht man ihn so:

Wenn ein Produkt Null sein soll, dann muss entweder der eine Faktor oder der anderen Faktor Null sein.

In formaler Sprache schreibt man das für zwei Faktoren *u* und *v* dann so:

$$
u\cdot v=0\rightarrow u=0\lor v=0
$$

Das mathematische Symbol ∨ steht für das deutsche Wort **oder**, wie im Satz erwähnt. Der NPS wird *nach* dem Ausklammern angewendet. Wie genau formal das aussieht, zeigen die folgenden Beispiele:

(2.1) Berechne die Nullstellen der Funktion  $k(x) = 2x^2 - 4x$ .

$$
k(x) = 0: 2x2 - 4x = 0
$$
  
\n
$$
x2 - 2x = 0
$$
  
\n
$$
x \cdot (x - 2) = 0
$$
  
\n
$$
x = 0 \vee (x - 2) = 0
$$
  
\n
$$
x1 = 0 \vee x2 = 2
$$
  
\n
$$
k(x) = 0
$$
  
\n
$$
k(x) = 0
$$
  
\n
$$
k(x) = 0
$$
  
\n
$$
k(x) = 0
$$
  
\n
$$
k(x) = 0
$$
  
\n
$$
k(x) = 0
$$
  
\n
$$
k(x) = 0
$$
  
\n
$$
k(x) = 0
$$
  
\n
$$
k(x) = 0
$$
  
\n
$$
k(x) = 0
$$
  
\n
$$
k(x) = 0
$$
  
\n
$$
k(x) = 0
$$
  
\n
$$
k(x) = 0
$$
  
\n
$$
k(x) = 0
$$
  
\n
$$
k(x) = 0
$$
  
\n
$$
k(x) = 0
$$
  
\n
$$
k(x) = 0
$$
  
\n
$$
k(x) = 0
$$
  
\n
$$
k(x) = 0
$$
  
\n
$$
k(x) = 0
$$
  
\n
$$
k(x) = 0
$$
  
\n
$$
k(x) = 0
$$
  
\n
$$
k(x) = 0
$$
  
\n
$$
k(x) = 0
$$
  
\n
$$
k(x) = 0
$$
  
\n
$$
k(x) = 0
$$
  
\n
$$
k(x) = 0
$$
  
\n
$$
k(x) = 0
$$
  
\n
$$
k(x) = 0
$$
  
\n
$$
k(x) = 0
$$
  
\n
$$
k(x) = 0
$$
  
\n
$$
k(x) = 0
$$
  
\n
$$
k(x) = 0
$$
  
\n
$$
k(x) = 0
$$
  
\n<

In der zweiten Zeile kann man erkennen, dass in der Differenz jeweils ein *x* als Faktor enthalten ist  $(x^2 - 2x = x \cdot x - 2 \cdot x)$ , dadurch kann man ein *x* ausklammern und erhält schließlich das Produkt  $x \cdot (x-2)$ . Jetzt verwenden wir den NPS und einer der beiden Faktoren *x* oder (*x* − 2) muss 0 sein. Dadurch erhält man mindestens **ein** Ergebnis bzw. eine Nullstelle (immer *N*(0|0)). Hier ein weiteres Beispiel:

(2.2) Berechne die Nullstelle der Funktion  $t(x) = -3x^2 + 9x$ .

$$
t(x) = 0: -3x^{2} - 9x = 0
$$
  
\n
$$
x^{2} + 3x = 0
$$
  
\n
$$
x \cdot (x + 3) = 0
$$
  
\n
$$
x = 0 \lor (x + 3) = 0
$$
  
\n
$$
x_{1} = 0 \lor x_{2} = -3
$$
  
\n
$$
x_{2} = -3
$$
  
\n
$$
x_{3} = 0 \lor x_{4} = -3
$$
  
\n
$$
x_{4} = 0 \lor x_{2} = -3
$$
  
\n
$$
t = 0 \lor x_{1} = -3
$$
  
\n
$$
t = 0 \lor x_{2} = -3
$$
  
\n
$$
t = 0 \lor x_{3} = -3
$$
  
\n
$$
t = 0 \lor x_{4} = -3
$$
  
\n
$$
t = 0 \lor x_{5} = -3
$$
  
\n
$$
t = 0 \lor x_{6} = -3
$$
  
\n
$$
t = 0 \lor x_{7} = -3
$$
  
\n
$$
t = 0 \lor x_{8} = -3
$$
  
\n
$$
t = 0 \lor x_{9} = -3
$$
  
\n
$$
t = 0 \lor x_{1} = -3
$$
  
\n
$$
t = 0 \lor x_{2} = -3
$$
  
\n
$$
t = 0 \lor x_{1} = -3
$$
  
\n
$$
t = 0 \lor x_{2} = -3
$$

Als letztes Beispiel folgt schon mal als Ausblick eine kubische Funktion in diesem Unterkapitel eigentlich zu quadratischen Funktionen. Das Verfahren ist aber auch hier und auch für höhere Potenzen analog anwendbar.

(2.3) Berechne die Nullstellen der Funktion  $p(x) = 2x^3 - 2x^2$ .

$$
p(x) = 0: 2x3 - 2x2 = 0
$$
  
\n
$$
x3 - x2 = 0
$$
  
\n
$$
x2 \cdot (x - 1) = 0
$$
  
\n
$$
x2 = 0 \vee (x - 1) = 0
$$
  
\n
$$
x1 = 0 \vee x2 = 1
$$
  
\n
$$
x2 = 1
$$
  
\n
$$
x3 - x2 = 0
$$
  
\n
$$
x2 = 0 \vee (x - 1) = 0
$$
  
\n
$$
x4 = 0 \vee x2 = 1
$$
  
\n
$$
x5 + \sqrt{1} \cdot (1) = 0
$$
  
\n
$$
x6 + \sqrt{1} \cdot (1) = 0
$$
  
\n
$$
x7 + N1(0|0) N2(1|0)
$$

Hier sehen wir, dass man nicht nur ein *x*, sondern gleich zwei *x* also *x* <sup>2</sup> ausklammern kann  $(x^3 - x^2 = x \cdot x \cdot x - x \cdot x)$ . Nun ist eben der Faktor  $x^2$  gleich 0 oder wie gehabt der andere. Wurzelziehen ergibt wieder die Lösung *x* = 0 und in dem Fall eine weitere. Dieses Verfahren eignet sich also auch für höhere Potenzen, wie wir später sehen werden.

#### <span id="page-49-0"></span>**4.2.3.3 pq-Formel**

Die dritte Technik, die pq-Formel, sollte ein Begriff sein und wird hier noch mal erklärt. In dem Kapitel zu quadratischen Funktion haben wir bereits die quadratische Ergänzung kennengelernt. Diese wird in allgemeiner Form beim Lösen quadratischer Gleichungen angewendet und man erhält eben die pq-Formel. Natürlich ist die quadratische Ergänzung gleichberechtigt, aber die pq-Formel ist in der Berechnung/Anwendung in der Regel schneller.

Wichtig bei der pq-Formel ist die **Ausgangsgleichung**  $x^2 + p \cdot x + q = 0$  oder mithilfe von Symbolen geschrieben  $x^2 + \Box \cdot x + \Diamond = 0$ . Erst wenn diese Gleichung aufkommt, wendet man die pq-Formel an:

$$
x^{2} + p \cdot x + q = 0 \to x_{1,2} = -\frac{p}{2} \pm \sqrt{\left(\frac{p}{2}\right)^{2} - q}
$$

In anderen Worten ausgedrückt: Man schaut sich die beiden Faktoren *p* und *q* an. Man tauscht immer die Vorzeichen (!) und teilt den Faktor *p* vor dem *x* durch 2. Wir schauen uns auch hier drei Beispiele an.

(3.1) Berechne die Nullstellen der Funktion  $f(x) = 2x^2 + 4x - 6$ .

$$
f(x) = 0: 2x^{2} + 4x - 6 = 0
$$
  
\n
$$
x^{2} + 2x - 3 = 0
$$
  
\n
$$
x_{1,2} = -\frac{2}{2} \pm \sqrt{\left(\frac{2}{2}\right)^{2} - (-3)}
$$
  
\n
$$
x_{1,2} = -1 \pm \sqrt{1^{2} + 3}
$$
  
\n
$$
x_{1,2} = -1 \pm 2
$$
  
\n
$$
x_{1} = -1 + 2 \vee x_{2} = -1 - 2
$$
  
\n
$$
x_{1} = 1 \vee x_{2} = -3
$$
  
\n
$$
N_{1}(1|0) N_{2}(-3|0)
$$

Der erste Schritt ist wieder das Dividieren des Vorfaktors (: 2). Danach kann man die charakteristische Ausgangsgleichung für die pq-Formel erkennen mit *p* = +2 und *q* = −3, die hier blau und rot markiert sind. Beim Anwenden der pq-Formel werden beide (!) Vorzeichen getauscht und *p* durch 2 dividiert. Wenn die Wurzel gezogen wird, ergeben sich entweder keine, eine oder wie in diesem Fall zwei Lösungen. Wir schauen uns die anderen beiden Fälle der Vollständigkeit halber an.

(3.2) Berechne die Nullstellen der Funktion  $g(x) = -3x^2 + 6x - 3$ .

$$
g(x) = 0: \ -3x^{2} + 6x - 3 = 0
$$
  
\n
$$
x^{2} - 2x(1) = 0
$$
  
\n
$$
x_{1,2} = +\frac{2}{2} \pm \sqrt{\left(\frac{2}{2}\right)^{2} - (-1)}
$$
  
\n
$$
x_{1,2} = -1 \pm \sqrt{1^{2} - 1}
$$
  
\n
$$
x_{1,2} = -1 \pm 0
$$
  
\n
$$
x = -1
$$
  
\n
$$
T
$$
  
\n
$$
x_{1,3} = -1 \pm 0
$$
  
\n
$$
T
$$
  
\n
$$
T
$$
  
\n
$$
x_{2,3} = -1 \pm 0
$$
  
\n
$$
T
$$
  
\n
$$
T
$$
  
\n
$$
T
$$
  
\n
$$
T
$$
  
\n
$$
T
$$
  
\n
$$
T
$$
  
\n
$$
T
$$
  
\n
$$
T
$$
  
\n
$$
T
$$
  
\n
$$
T
$$
  
\n
$$
T
$$
  
\n
$$
T
$$
  
\n
$$
T
$$
  
\n
$$
T
$$
  
\n
$$
T
$$
  
\n
$$
T
$$
  
\n
$$
T
$$
  
\n
$$
T
$$
  
\n
$$
T
$$
  
\n
$$
T
$$
  
\n
$$
T
$$
  
\n
$$
T
$$
  
\n
$$
T
$$
  
\n
$$
T
$$

In diesem Fall können wir erkennen, dass unter der Wurzel 0 herauskommt und daher erhalten wir nur eine Lösung. Alternativ kann man auch erkennen, dass in der zweiten Zeile die zweite binomische Formel steht und wir können daher auch folgende alternative Rechenweise anwenden.

$$
x^{2}-2x(+1) = 0
$$
  
\n
$$
(x-1)^{2} = 0
$$
  
\n
$$
x-1 = 0
$$
  
\n
$$
x = -1
$$
  
\n
$$
x = -1
$$
  
\n
$$
x = -1
$$
  
\n
$$
x = -1
$$
  
\n
$$
x = -1
$$
  
\n
$$
x = -1
$$
  
\n
$$
x = -1
$$
  
\n
$$
x = -1
$$
  
\n
$$
x = -1
$$
  
\n
$$
x = -1
$$
  
\n
$$
x = -1
$$
  
\n
$$
x = -1
$$
  
\n
$$
x = -1
$$
  
\n
$$
x = -1
$$
  
\n
$$
x = -1
$$
  
\n
$$
x = -1
$$
  
\n
$$
x = -1
$$
  
\n
$$
x = -1
$$
  
\n
$$
x = -1
$$
  
\n
$$
x = -1
$$
  
\n
$$
x = -1
$$
  
\n
$$
x = -1
$$
  
\n
$$
x = -1
$$
  
\n
$$
x = -1
$$
  
\n
$$
x = -1
$$
  
\n
$$
x = -1
$$
  
\n
$$
x = -1
$$
  
\n
$$
x = -1
$$
  
\n
$$
x = -1
$$
  
\n
$$
x = -1
$$
  
\n
$$
x = -1
$$
  
\n
$$
x = -1
$$
  
\n
$$
x = -1
$$
  
\n
$$
x = -1
$$
  
\n
$$
x = -1
$$
  
\n
$$
x = -1
$$
  
\n
$$
x = -1
$$
  
\n
$$
x = -1
$$
  
\n
$$
x = -1
$$
  
\n
$$
x = -1
$$
  
\n
$$
x = -1
$$
  
\n
$$
x = -1
$$
  
\n
$$
x = -1
$$
  
\n
$$
x = 1
$$
<

Jetzt schauen wir uns den dritten Fall an.

(3.3) Berechne die Nullstellen der Funktion  $h(x) = \frac{1}{2}x^2 + 2x + 5$ .

$$
h(x) = 0: \frac{1}{2}x^2 + 2x + 5 = 0
$$
  
\n
$$
x^2 + 4x(10) = 0
$$
  
\n
$$
x_{1,2} = -\frac{4}{2} \pm \sqrt{\left(\frac{4}{2}\right)^2 - (+10)}
$$
  
\n
$$
x_{1,2} = -2 \pm \sqrt{2^2 - 10}
$$
  
\n
$$
x_{1,2} = -2 \pm \sqrt{-6}
$$
  
\n
$$
x_{1,3} = -2 \pm \sqrt{-6}
$$
  
\n
$$
x_{1,4} = \{\}
$$

Wie bereits gesehen, gibt es für reelle Zahlen keine Lösung bei einer negativen Zahl unter der Wurzel, also erhalten wir keine Lösung und damit auch keine Nullstelle(n).

#### <span id="page-51-0"></span>**4.2.4 Kubische Gleichungen lösen**

Wie schon im Kapitel vorher angedeutet, werden beim Lösen von Gleichungen mit der höchsten Potenz 3 für *x* die gleichen Techniken wie schon bei quadratischen Gleichungen angewendet. Es ergeben sich an der ein oder anderen Stelle Kombinationen und auch Neues. Wir lernen eine neue Technik, die Polynomdivision, kennen. Diese funktioniert aber nur bei ganzzahligen Lösungen. Bei reellen Lösungen muss man Näherungsverfahren verwenden, die hier aber nicht behandelt werden. Hier gibt es schon mal einen Überblick, wie bereits am Anfang des Kapitels zuvor mit den **charakteristischen Erkennungsformen**.

- (1)  $\Delta x^3 + \hat{\diamond} = 0 \rightarrow$  (dritte)Wurzel ziehen
- (2)  $\Delta x^3 + \Box x = 0 \rightarrow x$  ausklammern, Nullproduktsatz (NPS) und Wurzelziehen
- (3)  $\Delta x^3 + \Box x^2 = 0 \rightarrow x^2$  ausklammern, Nullproduktsatz (NPS)
- (4)  $\Delta x^3 + \Box x^2 + \Diamond x = 0 \rightarrow x$  Ausklammern, Nullproduktsatz (NPS) und pq-Formel
- (5) bei allen anderen Möglichkeiten  $\rightarrow$  Polynomdivision (ganzzahlige Lösungen)

Es wird zu jeder Technik je ein Beispiel vorgerechnet mit kommentierten Äquivalenzumformungen.

(1) Berechne die Nullstellen der Funktion  $f(x) = -\frac{1}{3}$  $\frac{1}{3}x^3 - 9.$ 

$$
f(x) = 0: \ -\frac{1}{3}x^3 - 9 = 0 \qquad | \cdot (-3)
$$
  

$$
x^3 + 27 = 0 \qquad | -27
$$
  

$$
x^3 = -27 \qquad | \sqrt[3]{}
$$
  

$$
x = -3 \qquad \rightarrow N(-3|0)
$$

Das Besondere am Ziehen von ungeraden Wurzeln (also 3,5 ...) ist, dass man im Gegensatz zu den geraden Wurzeln (2,4 ...) negative reelle Ergebnisse erhält. Es gilt schließlich **Minus mal Plus ist gleich Plus**, z.B.  $(-3) \cdot (-3) \cdot (-3) =$ (+9)·(−3) = −27. Deswegen erhält man hier genau eine Lösung. Daraus lässt sich im Allgemeinen schließen, dass kubische Funktionen **immer mindestens eine Nullstelle** besitzen.

(2) Berechne die Nullstelle der Funktion  $g(x) = 0, 5x^3 - x$ .

$$
g(x) = 0: 0, 5x3 - x = 0
$$
  
\n
$$
x3 - 2x = 0
$$
  
\n
$$
x \cdot (x2 - 2) = 0
$$
  
\n
$$
x = 0 \lor x2 - 2 = 0
$$
  
\n
$$
x1 = 0 \lor x2,3 = ±\sqrt{2}
$$
  
\n
$$
x = \sqrt{2} \to N1(0|0) N2(\sqrt{2}|0) N3(-\sqrt{2}|0)
$$

Hier sehen wir eine Kombination aus Ausklammern, NPS und dem Wurzelziehen. Wir erhalten also *drei* Nullstellen. Es ist wichtig nach dem NPS hier die Wurzel zu ziehen, damit man die anderen zwei Lösungen erkennt. Beim Wurzelziehen kann natürlich auch mal eine negative Zahl stehen, dann ist eben nur eine Nullstelle vorhanden.

(3) Berechne die Nullstellen der Funktion  $h(x) = 5x^3 - 15x^2$ .

$$
h(x) = 0: 5x3 + 15x2 = 0
$$
  
\n
$$
x3 + 3x2 = 0
$$
  
\n
$$
x2 \cdot (x + 3) = 0
$$
  
\n
$$
x2 = 0 \lor x + 3 = 0
$$
  
\n
$$
x2 = 0 \lor x + 3 = 0
$$
  
\n
$$
x2 = -3
$$
  
\n
$$
x2 = -3
$$
  
\n
$$
N2 = 0 \lor x2 = -3
$$
  
\n
$$
N2 = 0 \lor x2 = -3
$$
  
\n
$$
N2 = 0 \lor x2 = -3
$$
  
\n
$$
N2 = 0 \lor x2 = -3
$$
  
\n
$$
N2 = 0 \lor x2 = -3
$$

Dieser Fall ist etwas einfacher. Wir klammern nun zwei *x* aus, da in jedem Summanden zwei  $x$  enthalten sind. Dadurch erhalten wir die einfache Lösung  $x =$ 0 (doppelte Nullstelle) und eine einfache Termumformung liefert uns die zweite Lösung.

#### <span id="page-53-0"></span>**4.2.4.1 Polynomdivision**

Wenn bei kubischen Funktionen am Ende das sogenannte absolute Glied also eine Zahl ohne der Variablen *x* steht, dann können wir kein *x* ausklammern. Wenn keine Lösung vorgegeben ist, dann **rät** man eine Zahl. Ja, richtig gelesen, man setzt einfache ganzzahlige Lösungen für *x* in die Funktionsgleichung ein und rechnet, ob das Ergebnis 0 ist. Man verwendet dafür die Zahlen 1, −1, 2, −2, 3, −3 usw. Falls dies nicht funktioniert, dann hat man die Funktion falsch abgeschrieben oder man muss Näherungsverfahren verwenden (Computer/Taschenrechner gehen auch).

Wir schauen uns so ein Beispiel an und beginnen wie immer: Berechne die Nullstelle der Funktion  $f(x) = 5x^3 - 30x^2 + 55x - 30$ .

$$
f(x) = 0: 5x3 - 30x2 + 55x - 30 = 0
$$
  

$$
x3 - 6x2 + 11x - 6 = 0
$$
  $1:5$ 

Nun raten wir eine Lösung und setzen *x* = 1 in den Term ein:

$$
f(1) = 13 - 6 \cdot 12 + 11 \cdot 1 - 6 = 1 - 6 + 11 - 6 = -5 + 5 = 0
$$

Wir haben also die Lösung *x* = 1 gefunden. Nun schreiben wir diese Gleichung um und erhalten *x* − 1 = 0. Wir wenden nun den NPS *rückwärts* an. [2](#page-53-1) Es gilt also:

$$
x^3 - 6x^2 + 11x - 6 = 0 \rightarrow (x - 1) \cdot (\dots) = 0
$$

In der Klammer muss also noch ein Faktor stehen, der potentiell Lösungen für *x* enthält. Was genau in der Klammer steht bekommen wir heraus, wenn wir die den linken Term  $x^3 - 6x^2 + 11x - 6$  durch den rechten Term  $(x - 1)$  teilen, da  $x = 1$ schon als Lösung gefunden wurde. Deswegen heißt diese Technik auch **Polynomdivision**, da wir streng genommen zwei Polynome dividieren (hier eine kubische mit einer linearen Funktion). Der Ansatz sieht dann so aus:

$$
(x^3 - 6x^2 + 11x - 6) : (x - 1) = (\dots)
$$

<span id="page-53-1"></span><sup>2</sup>Erinnerung: Ein Produkt ist Null, wenn der eine Faktor oder der andere Faktor Null ist.

Im Folgenden wird die ganze Polynomdivision ein mal durchgerechnet und dann die einzelnen Schritte einzeln erklärt.

$$
\left(\begin{array}{c}\nx^3 - 6x^2 + 11x - 6 \\
-x^3 + x^2 \\
\hline\n-5x^2 + 11x \\
5x^2 - 5x \\
\hline\n6x - 6 \\
-6x + 6 \\
\hline\n0\n\end{array}\right) : (x - 1) = x^2 - 5x + 6
$$

Um die Rechenweise besser zu verstehen, müssen wir noch mal kurz in die Grundschule gehen und das schriftliche Dividieren wiederholen.

$$
- \frac{27}{30} : 4 = 6,75
$$
  

$$
- \frac{24}{30}
$$
  

$$
- \frac{28}{20}
$$
  

$$
- \frac{20}{0}
$$

Wenn man eine Zahl durch eine andere Zahl teilt, wie zum Beispiel 27 durch 4, dann schaut man zuerst, wie oft die 4 in die 27 passt. In diesem Fall ist das 6mal und dann multipliziert man 6 mit 4 und erhält 24. Danach wird der Rest durch Subtraktion ermittelt, in diesem Fall ist das 3. Das Verfahren wird so lange wiederholt, bis die Differenz am Ende 0 ist, dann endet das Verfahren oder es wiederholen sich die Zahlen, was zu einer periodischen Dezimalzahl führt. Wir fassen diese drei Schritte zusammen:

- (1) Wie oft passt der Divisor (Zahl durch die man teilt) in den Dividenden (Zahl die geteilt wird)?
- (2) Rückmultiplizieren
- (3) Rest über die Differenz ermitteln

Wir wenden nun diese drei Schritte bei der Polynomdivision an. Mit Zahlen ist das leicht zu verstehen, aber in diesem Fall haben wir es mit Termen samt Variablen zu tun. Hier müssen wir ein paar Dinge beachten. Wir beginnen beim Anfang:

$$
(x3 - 6x2 + 11x - 6) : (x - 1) = (...)
$$

Der erste Schritt besagt: Wie oft passt das blau markiert *x* in das rot markierte  $x^3$ ? Die −1 in der Klammer wird erst mal ignoriert. Wir erhalten  $x^3$  :  $x = x^2$ .

$$
(x^3 - 6x^2 + 11x - 6) : (x - 1) = x^2
$$

Nun erfolgt der zweite Schritt: Wir multiplizieren das Ergebnis *x* 2 zurück mit dem Faktor  $(x - 1)$  und erhalten:  $x^2 \cdot (x - 1) = x^3 - x^2$ .

Im dritten Schritt wird dieses Ergebnis von dem Polynom abgezogen also −(*x* <sup>3</sup>− *x*<sup>2</sup>)und der Rest ermittelt. Hierbei ist es wichtig, dass wir vor dem − eine Klammer setzen, sodass beide Terme subtrahiert werden. Wir erhalten:

$$
-(x^3 - 6x^2 + 11x - 6) : (x - 1) = x^2
$$
  

$$
-(x^3 - x^2) -5x^2 +11x
$$

Der Rest 5*x* 2 ergibt sich aus der Rechnung.

$$
x^{3} - 6x^{2} - (x^{3} - x^{2}) = x^{3} - 6x^{2} - x^{3} - (-x^{2}) = -6x^{2} + x^{2} = -5x^{2}
$$

Wir ziehen in diesem Schritt den Term +11*x* aus dem Polynom oben herunter. Jetzt wiederholen wir die drei Schritte von zuvor nun mit dem Rest −5*x* 2 .

Also erhalten wir  $-5x^2$ :  $x = -5x$  als Faktor, den wir anschließend mit  $(x - 1)$ multiplizieren, was  $-5x^2+5x$  ergibt und subtrahieren diesen Term von  $-5x^2+11x$ . Das sieht dann so aus:

$$
(x3 - 6x2 + 11x - 6) : (x - 1) = x2 - 5x
$$

$$
- \frac{(x3 - x2)}{-5x2 + 11x}
$$

$$
- \frac{(-5x2 + 5x)}{6x}
$$

Wir erhalten als Rest.

$$
-5x^2 + 11x - (-5x^2 + 5x) = -5x^2 + 11x + 5x^2 - (+5x) = 11x - 5x = 6x
$$

Nun erfolgt der letzte Dreischritt. Wir dividieren 6*x* durch *x* und erhalten 6. Die Rückmultiplikation ergibt dann  $(x - 1) \cdot 6 = 6x - 6$  und wir erkennen nach der Subtraktion, dass der Rest genau 0 ist.

$$
\begin{aligned}\n&\left(x^3 - 6x^2 + 11x - 6\right) : (x - 1) = x^2 - 5x + 6 \\
&-\frac{(x^3 - x^2)}{-5x^2 + 11x} \\
&-\frac{(-5x^2 + 5x)}{6x - 6} \\
&-\frac{(6x - 6)}{0}\n\end{aligned}
$$

Wenn der Rest genau 0 ergibt, dann war die Polynomdivision erfolgreich. Falls nicht, dann ist ein Rechenfehler passiert oder die zuvor berechnete geratene Nullstelle war nicht korrekt. Beides ist äußert ärgerlich, da die Polynomdivision doch recht aufwendig ist und selbst kleine Vorzeichenfehler Auswirkungen auf das Ergebnis haben. Deswegen ist es ratsam jeden Schritt genau durchzugehen und auf die Vorzeichen zu achten.

Die Polynomdivision hat also ergeben, dass sich das Polynom zuvor dritten Grades als Produkt von zwei Faktoren bzw. hier Polynomen schreiben lässt.

$$
(x^3 - 6x^2 + 11x - 6) : (x - 1) = x^2 - 5x + 6 \leftrightarrow (x - 1) \cdot (x^2 - 5x + 6) = (x^3 - 6x^2 + 11x - 6)
$$

Wenn wir den NPS anwenden, bekommen wir die restlichen Nullstellen durch Anwendung der pq-Formel bei der Gleichung  $x^2 - 5x + 6 = 0$ .

$$
x^{2} - 5x + 6 = 0
$$
  
\n
$$
x_{2,3} = 2, 5 \pm \sqrt{2.5^{2} - 6}
$$
  
\n
$$
x_{2,3} = 2, 5 \pm 0, 5
$$
  
\n
$$
x_{2} = 3 \vee x_{3} = 2 \ (\vee x_{1} = 1)
$$
  
\n
$$
x_{1} = 1
$$

Zusammen mit dem geratenen Ergebnis  $x_1 = 1$  erhalten wir insgesamt drei Nullstellen. Abschließend kann man noch die faktorisierte Funktionsgleichung angeben, die sich ebenfalls aus dem rückwärts angewendeten NPS ergibt:

$$
5x^3 - 30x^2 + 55x - 30 = 5 \cdot (x - 1) \cdot (x - 2) \cdot (x - 3)
$$

Den Faktor 5 hatten wir am Anfang beim Nullsetzen der Einfachheit halber bereits dividiert. Dieser wird als Faktor (der keine Auswirkungen auf die Nullstellen hat) mit den einzelnen Faktoren multipliziert. So kann man sich recht einfach Funktionsgleichungen bzw. Funktionen mit *gewünschten* ganzzahligen Nullstellen ausdenken, sie in diese Form eingeben und ausmultiplizieren (Tipp für angehende Mathe-Lehrer unter euch).

#### <span id="page-57-0"></span>**4.2.4.2 Biquadratische Gleichungen**

Bei Polynomen vierten Grades verwendet man die bereits besprochenen Verfahren (Wurzel ziehen, Ausmultiplizieren und NPS, pq-Formel und Polynomdivision) sowie Kombinationen aus diesen. Eine biqaudratische Gleichung lässt sich mit geschickter Substitution (übersetzt Ersetzung) lösen. Wir schauen uns ein Beispiel an.

Berechne die Nullstellen der Funktion  $f(x) = 2x^4 - 26x^2 + 72$ .

$$
f(x) = 0: 2x4 - 26x2 + 72 = 0
$$
  
\n
$$
x4 - 13x2 + 36 = 0
$$
  
\n
$$
|z = x2
$$

An dieser Stelle ersetzen wir *x* <sup>2</sup> durch *z* (oder einer anderen Variablen). Wir substituieren oder ersetzen also den biquadratischen (also 2 hoch 2 ergibt hoch 4) Ausdruck (hier also  $(x^2)^2 = x^4$ ) gegen einen quadratischen  $(z^2)$ .

$$
x4 - 13x2 + 36 = 0
$$
  
\n
$$
z2 - 13z + 36 = 0
$$
  
\n
$$
|z = x2
$$

Jetzt können wir wir gehabt die pq-Formel eben nur mit der Variablen *z* anwenden.

$$
z^{2} - 13z + 36 = 0
$$
  
\n
$$
z_{1,2} = 6, 5 \pm \sqrt{6, 5^{2} - 36}
$$
  
\n
$$
z_{1} = 9 \vee z_{2} = 4
$$
  
\n
$$
|pq - Formel|
$$

Nun haben wir die Ergebnisse allerdings für *z*. Durch Rücksubstitution ersetzen wir das *z* wieder gegen die ursprüngliche Variable also *x* 2 . Dann müssen wir nur noch die Quadratwurzel ziehen.

$$
z_1 = 9 \lor z_2 = 4
$$
  
\n
$$
x^2 = 9 \lor x^2 = 4
$$
  
\n
$$
x_1 = 3 \lor x_2 = -3 \lor x_3 = 2 \lor x_4 = -2
$$
  
\n
$$
z_1 = x^2
$$
  
\n
$$
|z = x^2|
$$
  
\n
$$
|z = x^2|
$$
  
\n
$$
|\pm \sqrt{ }
$$

Wir erhalten also abschließend vier Nullstellen durch einfache Anwendung der pq-Formel und Wurzelziehen.

## <span id="page-58-0"></span>**4.3 Übungsaufgaben zu Kapitel 4**

Die Übungsaufgaben dienen der Anwendung der Rechentechniken aus dem Kapitel 4. Im Fokus steht das korrekte und vor allem die formal richtige Berechnung der Nullstellen bei Polynomen, die eine wichtige Grundlage für die Inhalte der Q1 bildet.

**Aufgabe 1**: Bestimmen Sie die Nullstellen der folgenden Funktionen.

(1) 
$$
f(x) = -4x^2 + 36
$$

$$
(2) \ \ g(x) = -12x^2 + 6
$$

$$
(3) h(x) = -12x + 1, 5x^2
$$

(4) 
$$
i(x) = -3x^2 - 1, 5x + 9
$$

$$
(5) \ \ j(x) = 3x^2 - 6x + 6
$$

$$
(6) k(x) = -3x^3 - 81
$$

(7) 
$$
l(x) = 12x^3 - 4x^2
$$

$$
(8) \ \ m(x) = x^3 - 2x^2 - x + 2
$$

$$
(9) n(x) = -3x^3 + 3x^2 - 12x + 12
$$

$$
(10) \ \ o(x) = 2x^4 - 40x^2 + 128
$$

(11) 
$$
p(x) = x^4 - 4x^2 - 21
$$

## <span id="page-59-0"></span>**5 Änderungsverhalten bei Funktionen**

## <span id="page-59-1"></span>**5.1 Bezug zur Kurvendiskussion**

Bei der Kurvendiskussion untersucht man eine Funktion auf ihre spezifischen Eigenschaften bzw. bestimmt ihre markanten Punkte, um diese dann einwandfrei zeichnen bzw. beschreiben zu können. In Kapitel 4 haben wir bereits die markanten Punkte gesehen. Hier folgt noch ein mal die Abbildung.

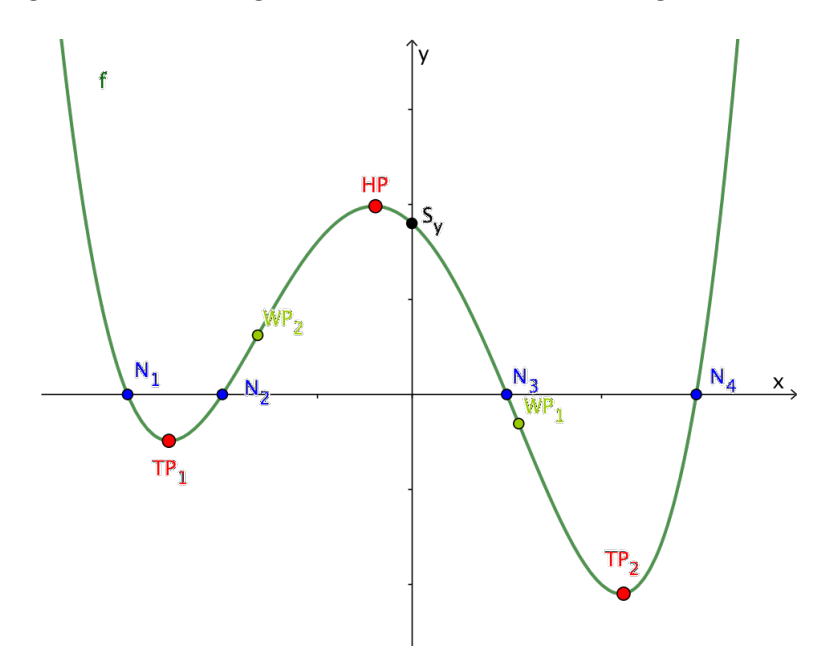

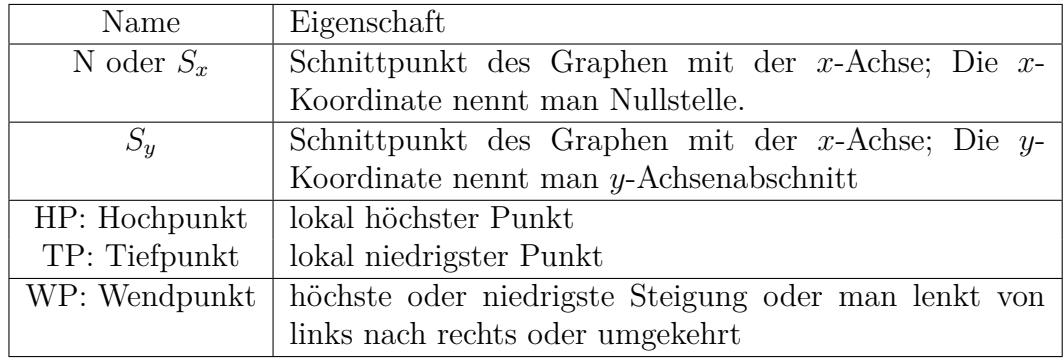

Mit der Änderung des Graphen bzw. der Funktion untersucht man das *Steigungsverhalten*. Es gibt für die Steigung nur drei Optionen: *(an)steigen*, *fallen* oder *keine Steigung*. Darüberhinaus gibt es in Anwendungsaufgaben noch weitere Möglichkeiten und Betrachtungen.

## <span id="page-60-0"></span>**5.2 mittlere Änderungsrate – durchschnittliche Steigung – Sekantensteigung – Differenzenquotient**

Na toll, vier Begriffe für ein und dieselbe Sache? Wie soll man sich das denn merken? Vielleicht stellst du dir diese Frage. Es geht hier um vier verschiedene Fachbegriffe, die ein und dieselbe Sache bei Funktionen beschreiben. Der Fachbegriff...

- (1) mittlere Änderungsrate beschreibt die **Anwendung**,
- (2) Sekantensteigung den **geometrischen Aspekt**,
- (3) Differenzenquotient die **mathematische Formel** (Bruch mit zwei "Minus-Rechnungen" ) und
- (4) durchschnittliche Steigung eine Kombination aus **Anwendung** und**Geometrie**.

Dir sollte die *Steigung* bereits bei linearen Funktionen begegnet sein. Bei einer linearen Funktion ist sie Steigung konstant also immer gleich groß. Deswegen ist der Graph ja auch eine Gerade. Bei Polynomen höheren Grades haben wir allerdings "Kurven" und hier gibt es dementsprechend auch unterschiedliche Anstiege und Gefälle.

#### <span id="page-60-1"></span>**5.2.1 Sekantensteigung– Differenzenquotient**

Bevor wir uns die Anwendung mit der mittleren Änderungsrate an einem Beispiel anschauen, werden wir die geometrische Bedeutung der Steigung einer Sekante wiederholen. Dafür müssen wir kurz klären, was eigentlich eine Sekante ist.

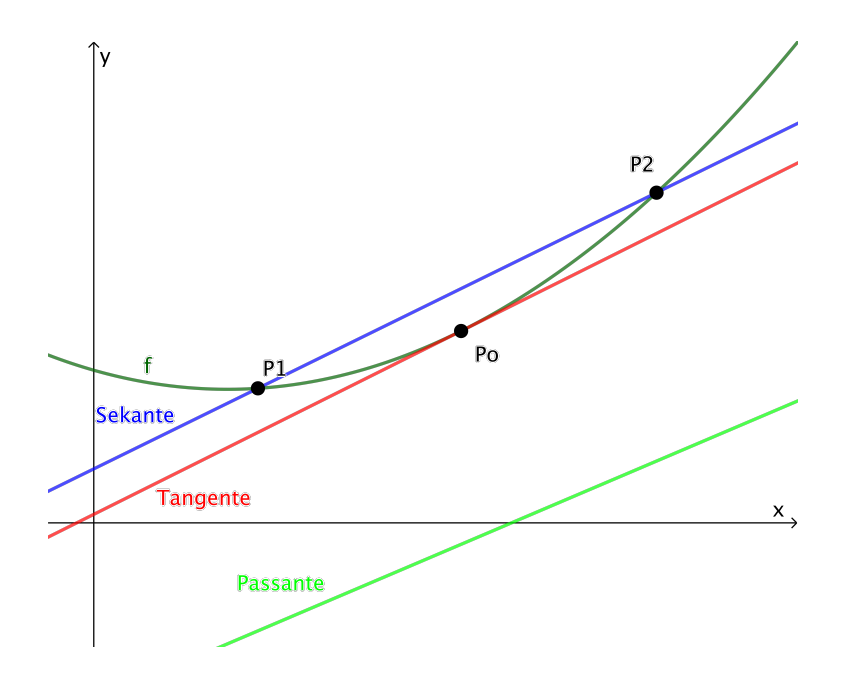

Abbildung 23: Unterscheidung Sekante, Tangente und Passante

Ein Sekante schneidet eine geometrische Figur bzw. hier den Graphen einer Funktion in (mindestens) zwei Punkten (hier P1 und P2). Eine Tangente berührt den Graphen in einem Punkt (hier Po). Eine Passante berührt oder schneidet den Graphen nicht.

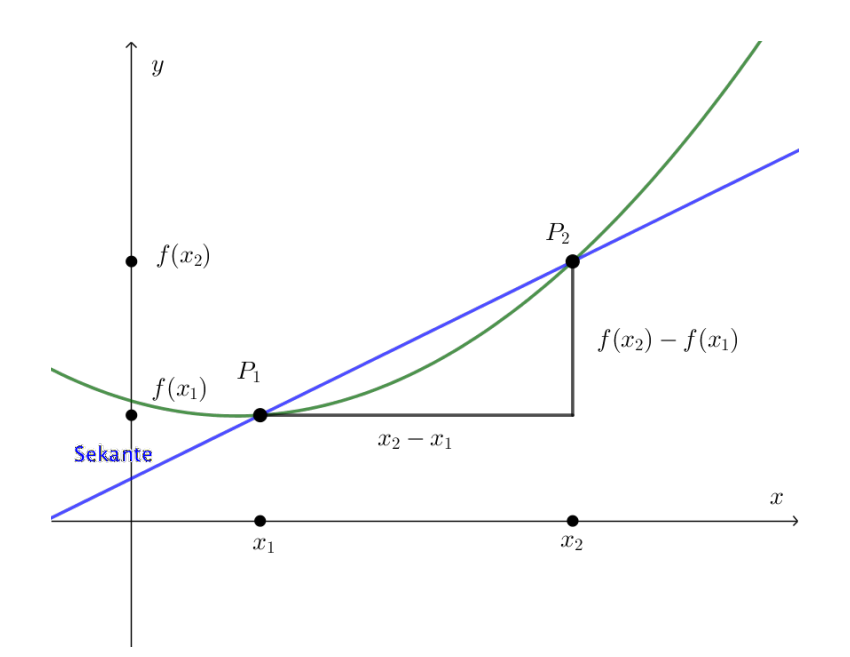

Abbildung 24: Herleitung des Differenzenquotienten über die Sekantensteigung

In dieser Abbildung erkennst du sicherlich das Steigungsdreieck wieder zwischen den beiden Punkten *P*<sup>1</sup> und *P*2. Dies kennen wir bereits von den linearen Funktionen. Es findet hier ihre einfache Anwendung bei der Berechnung der Steigung der Sekanten. Die Steigung der Sekanten kann man mithilfe der Punktsteigungsformel berechnen. Dafür ziehen wir die Funktionswerte voneinander ab und divideren diese durch die Differenz der *x*-Werte. Dabei ist wichtig, dass wir bei der Differenz jeweils bei der Koordinate des gleichen Punktes beginnen. Es ergibt sich ein Bruch also *Quotient* von *Differenzen* also ein *Differenzenquotient*. Die Steigung einer Sekanten *m<sup>s</sup>* berechnet sich also so:

$$
m_s = \frac{f(x_2) - f(x_1)}{x_2 - x_1}
$$

#### <span id="page-62-0"></span>**5.2.2 mittlere Änderungsrate – durchschnittliche Steigung**

In Anwendungsaufgaben tauchen neben den oben genannten auch noch andere Begriffe auf, meinen aber alle das Gleiche. Es geht um die Berechnung einer durchschnittlichen Steigung. Ein einfaches Beispiel soll das verdeutlichen.

Die Höhe *h* in *cm* einer Pflanze wird in *t* Tagen protokolliert. Bestimme die Änderung der Höhe in jedem der vier Teilintervalle. In welchem Intervall wächst sie am schnellsten?

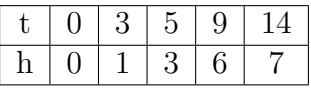

Hier spielen zwei wichtige Begriffe eine Rolle. Zum Einen geht es um den *Bestand* einer bestimmten Größe. In diesem Fall ist das die Höhe der Pflanze *h*. Außerdem geht es um die Wachstums*geschwindigkeit*. Das Wort Geschwindigkeit sollte jedem ein Begriff sein und es ist auch klar, dass die Berechnung der Geschwindigkeit aus einem Bruch besteht  $v = \frac{s}{t}$ *t* oder in Worten der zurückgelegte Weg geteilt durch die Zeit, die es gebraucht hat. Das kennt man natürlich vom Autofahren oder generell vom Fortbewegen oder eben auch Wachsen. Die *Änderung* ist der Oberbegriff für jeglichen Bruch und in der Anwendung bzw. Realität ist meistens die Zeit im Nenner und eine gewählte Größe, die sich im Laufe der Zeit *ändert* im Zähler. Das Wort mittlere oder durchschnittliche ergibt sich dann eben aus den zwei Messpunkten und beschreibt ja einen gewissen Zeitraum. Die Messung einer jeden Sekunde und Millisekunde usw. ist eben schwierig, daher reicht uns eben der Durchschnitt.

Um auf die Aufgaben zurückzukommen. Die Tabelle gibt uns Punkte vor ohne einen konkreten Verlauf als Graphen einer Funktion zu kennen. Das würde eine permanente Messung der Höhe der Pflanze voraussetzen und das ist sehr aufwendig, hilft uns aber im kommenden Kapitel weiter. Wir berechnen also mithilfe des *Differenzenquotienten*.

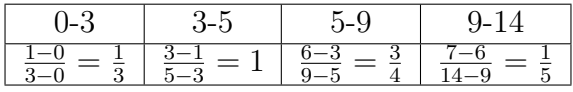

Wir erkennen also, dass die Pflanze im zweiten Intervall von 3 bis 5 Tagen am schnellsten gewachsen ist mit  $1 \frac{cm}{t}$ *t* also mit der Einheit *cm* pro Tag *t*.